# Package 'gCMAP'

March 26, 2013

<span id="page-0-0"></span>Type Package

Title Tools for Connectivity Map-like analyses

Version 1.1.7

Date 2013-02-08

Depends methods, GSEABase, DESeq

Imports Biobase, limma (>= 3.12.1), GSEAlm, Category, bigmemoryExtras (>= 0.99.3), Matrix (>= 1.0.9), parallel, annotate, genefilter,RColorBrewer, lattice, latticeExtra

Suggests KEGG.db, reactome.db, RUnit, BiocGenerics, reshape

Author Thomas Sandmann <sandmann.thomas@gene.com>, Richard Bourgon <bourgon.richard@gene.com> and Sarah Kummerfeld <kummerfeld.sarah@gene.com>

Maintainer Thomas Sandmann <sandmann.thomas@gene.com>

Description The gCMAP package provides a toolkit for comparing differential gene expression profiles through gene set enrichment analysis. Starting from normalized microarray or RNA-seq gene expression values (stored in lists of ExpressionSet and CountDataSet objects) the package performs differential expression analysis using the limma or DESeq packages. Supplying a simple list of gene identifiers, global differential expression profiles or data from complete experiments as input, users can use a unified set of several well-known gene set enrichment analysis methods to retrieve experiments with similar changes in gene expression. To take into account the directionality of gene expression changes, gCMAPQuery introduces the SignedGeneSet class, directly extending GeneSet from the GSEABase package. To increase performance of large queries, multiple gene sets are stored as sparse incidence matrices within CMAPCollection eSets. gCMAP offers implementations of 1. Fisher's exact test (Fisher, J R Stat Soc, 1922) 2. The ''connectivity map'' method (Lamb et al, Science,2006) 3. Parametric and nonparametric t-statistic summaries (Jiang & Gentleman, Bioinformatics, 2007) and 4. Wilcoxon / Mann-Whitney rank sum statistics (Wilcoxon, Biometrics Bulletin, 1945) as well as wrappers for the 5. camera (Wu & Smyth, Nucleic Acid Res, 2012) 6. mroast and romer (Wu et al, Bioinformatics, 2010) functions from the limma package. All methods return CMAPResult objects, an S4 class inheriting from AnnotatedDataFrame, containing enrichment statistics as well as annotation data and providing simple high-level summary plots.

License Artistic-2.0

LazyLoad yes

OS type unix

ByteCompile TRUE

biocViews Bioinformatics, Microarray, Software, Pathways, Annotation

Collate 'AllClasses.R' 'AllGenerics.R' 'SignedGeneSet-accessors.R''CMAPCollectionaccessors.R' 'CMAPResults-accessors.R''utility-functions.R' 'camera\_scoremethods.R''connectivity\_score-methods.R' 'featureScore-methods.R''fisher\_scoremethods.R' 'geneIndex-methods.R''gsealm\_jg\_score-methods.R' 'gsealm\_scoremethods.R''incidence-methods.R' 'mapIdentifiers-methods.R''minSetSizemethods.R' 'mroast\_score-methods.R''romer\_score-methods.R' 'wilcox\_score-methods.R'

# R topics documented:

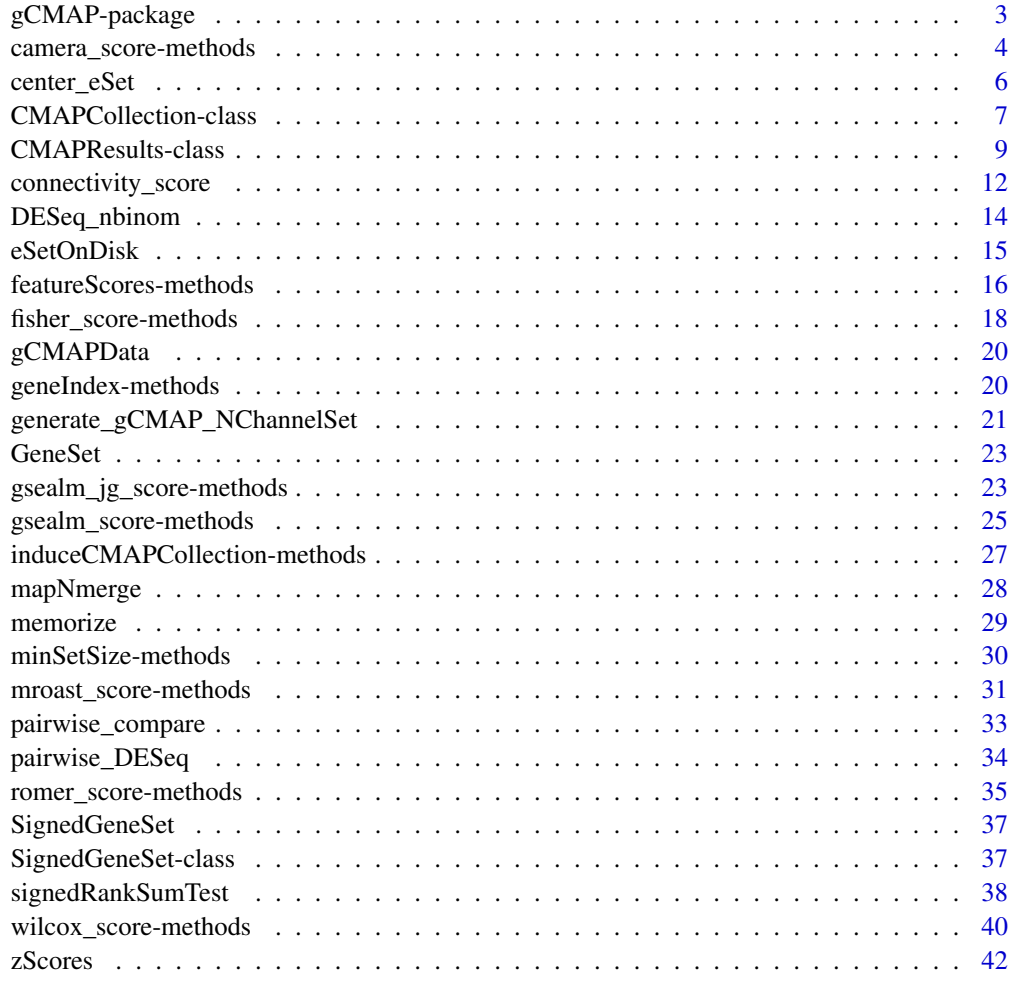

**Index** [43](#page-42-0)

<span id="page-2-0"></span>

# Description

This package provides tools for carrying out Connectivity Map-like analyses to compare gene sets to a collection of expression profiles, or more generally, to compare expression profiles to one another. The original Connectivity Map statistical approach is implemented, along with numerous improvements and extensions. A concise (1-5 lines) description of the package

# Details

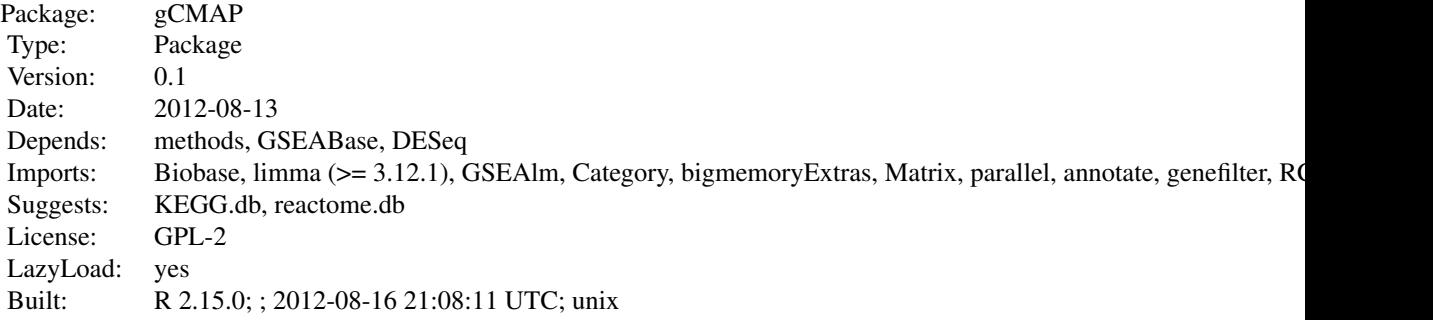

Index:

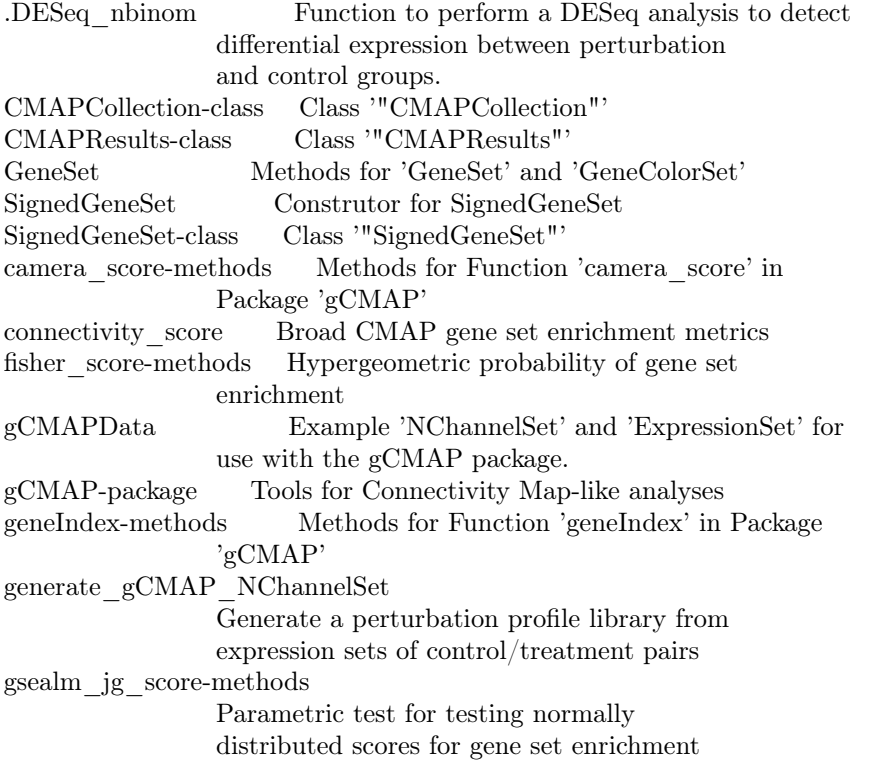

<span id="page-3-0"></span>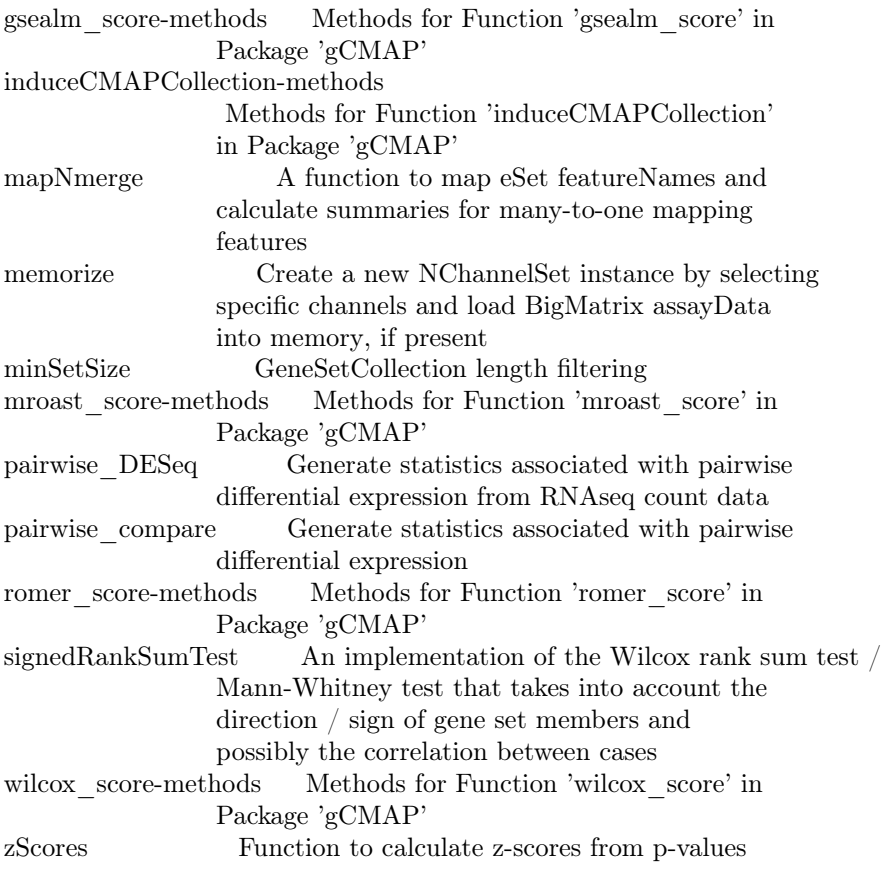

An overview of how to use the package, including the most important functions

#### Author(s)

Thomas Sandmann <sandmann.thomas@gene.com>, Richard Bourgon <br/> <br/>chourgon.richard@gene.com> and Sarah Kummerfeld <kummerfeld.sarah@gene.com>

Maintainer: Thomas Sandmann <sandmann.thomas@gene.com>

camera\_score-methods *Methods for Function* camera\_score *in Package* gCMAP

# Description

These methods provide a wrapper for the 'Competitive Gene Set Test Accounting for Inter-gene Correlation' function [camera](#page-0-0) See 'limma' documention for details.

#### Usage

## S4 method for signature 'eSet,CMAPCollection' camera\_score(experiment,sets,predictor=NULL, design.matrix=NULL, element="exprs",keep.scores=FALSE,...)

 $\#\#\$  S4 method for signature 'matrix,CMAPCollection'

#### <span id="page-4-0"></span>camera\_score-methods 5

camera\_score(experiment, sets,element="exprs",...)

 $##$  S4 method for signature 'matrix, GeneSet' camera score(experiment,sets,...)

 $\#\#\$  S4 method for signature 'eSet,GeneSet' camera\_score(experiment, sets,element="exprs",...)

## S4 method for signature 'matrix,GeneSetCollection' camera  $score(experiment, sets,...)$ 

## S4 method for signature 'eSet,GeneSetCollection' camera\_score(experiment, sets, element="exprs",...)

#### Arguments

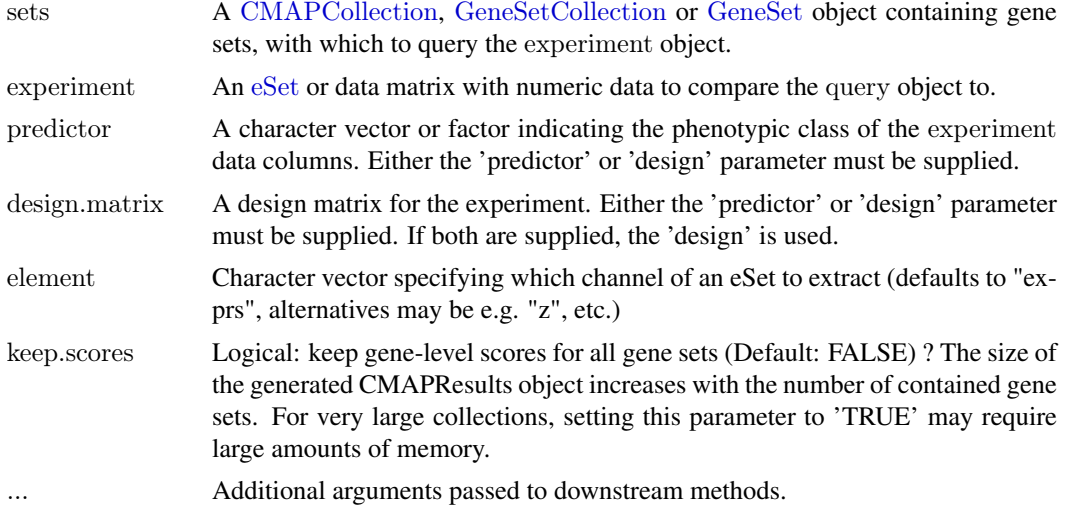

# Value

A [CMAPResults](#page-8-1) object.

#### References

Wu, D, and Smyth, GK (2012). Camera: a competitive gene set test accounting for inter-gene correlation. Submitted.

Goeman, JJ, and Buhlmann, P (2007). Analyzing gene expression data in terms of gene sets: methodological issues. Bioinformatics 23, 980-987.

# Examples

```
data(gCMAPData)
gene.set.collection <- induceCMAPCollection(gCMAPData, "z", higher=2, lower=-2)
sampleNames( gene.set.collection ) <- c("set1", "set2", "set3")
```
 $\#\#$  random score matrix  $y <$ - matrix(rnorm(1000\*6),1000,6, dimnames=list(featureNames(gCMAPData), 1:6))

 $\#\#\text{ set1 is differentially regulated}$ 

```
effect \langle- as.vector(members(gene.set.collection[,1]) * 2)
y[0.4:6] < y[0.4:6] + \text{effect}predictor <- c( rep("Control", 3), rep("Case", 3))
res <- camera score(y, gene.set.collection, predictor = predictor, keep.scores=TRUE)res
\#\#\ heatmap of expression scores for set1
set1.expr <- geneScores(res)[["set1"]]
heatmap(set1.expr, scale="none", Colv=NA, labCol=predictor,
      RowSideColors=ifelse( attr(set1.expr, "sign") == "up", "red", "blue"),margin = c(7,5)legend(0.35,0,legend=c("up", "down"), fill=c("red", "blue"), title="Annotated sign", horiz=TRUE, xpd=TRUE)
```
center\_eSet *A function to to center columns of eSet channels on either their kernel density peak, their mean or their median.*

#### **Description**

This function works on the eSet assayDataElement specified as 'channel' and sweeps out either the 'peak', ( max of the kernel density), 'mean' or 'median' statistic from each column. A modified eSet containing the centered assayDataElement is returned, with an additional .shift column included in the pData slot recording the shift statistic for each sample.

#### Usage

center  $\text{eSet}(\text{eset}, \text{channel}, \text{center} = "peak")$ 

#### Arguments

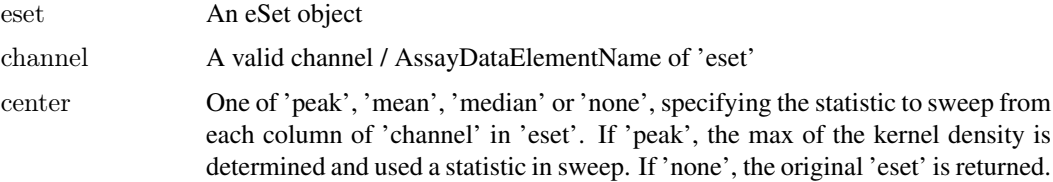

# Value

An eSet of the same class as 'eset' with the centered 'channel' assayData slot. The swept-out statistic is recorded in the 'channel'.shift column of the phenoData slot.

#### Author(s)

Thomas Sandmann

#### See Also

[sweep](#page-0-0)

<span id="page-5-0"></span>

#### <span id="page-6-0"></span>CMAPCollection-class 7

#### Examples

data( gCMAPData )

```
\#\#\ column means of uncentered z-scores
round( apply( assayDataElement( gCMAPData, "z"), 2, mean, na.rm=TRUE), 2)
\#\# column means of centered z-scores
```

```
centered <- center_eSet( gCMAPData, "z", "mean")
round( apply( assayDataElement( centered, "z"), 2, mean, na.rm=TRUE), 2)
```
<span id="page-6-1"></span>CMAPCollection-class *Class* "CMAPCollection"

# <span id="page-6-2"></span>Description

An extension of the eSet class for the efficient storage of (large) gene set collections.

#### Objects from Class CMAPCollection

Objects can be created by calls of the form  $new("CMAPCollection", assayData, phenoData, featureData, experience)$ Alternatively, the user-friendly 'CMAPCollection' method is available.

The induceCMAPCollection function can be used to apply thresholds to numerical scores stored in eSet-like objects and returns a CMAPCollecion (see examples).

The CMAPCollection class is derived from the virtual [eSet](#page-0-0) class. The assayData slot contains information about the membership of genes (rows) in gene sets (columns) in the form of an incidence matrix. The incidence matrix, accessible through the 'members' method, is a 'sparseMatrix' object, in which 1 / -1 entries identify gene set membership of up- and downregulated genes, respecively.

As opposed to the well-established GeneSetCollection class defined in the GSEABase package, the CMAPCollection class stores gene set membership in a matrix format, allowing direct access to individual gene sets as well as the relationships between different sets. The incidence matrix offers memory efficient storage of large gene set collection and can directly be used in matrix-based gene set analyses.

Through direct extension of the virtual eSet class, featureData and phenoData slots are available for storage of gene- and gene-set annotation, respectively. The column 'signed' in the phenoData slot indicates whether the different gene sets ( columns ) should be considered to be signed to disambiguate cases in which all gene set members are identified by a +1 entry. In this case, 'signed' = TRUE indicates that these genes should be considered upregulated members of the set (and no down-regulated members were identified / stored). If 'signed' = FALSE, no information about directionality is available, e.g. gene set members can be either up- or downregulated.

### Slots

assayData: Object of class "AssayData"

phenoData: Object of class "AnnotatedDataFrame"

featureData: Object of class "AnnotatedDataFrame"

experimentData: Object of class "MIAxE"

annotation: Object of class "character"

protocolData: Object of class "AnnotatedDataFrame"

.\_\_classVersion\_\_: Object of class "Versions"

#### <span id="page-7-0"></span>Extends

Class ["eSet"](#page-0-0), directly. Class ["VersionedBiobase"](#page-0-0), by class "eSet", distance 2. Class ["Versioned"](#page-0-0), by class "eSet", distance 3.

# **Methods**

- **genelds** signature(object  $=$  "CMAPCollection"): Returns a list of gene identifiers, with one list entry for each column of the assayDataSlot 'members'.
- **members** signature(object  $=$  "CMAPCollection"): Returns the coincidence matrix as stored in the assayData slot of the CMAPCollection as a sparseMatrix object (rows=genes, columns=gene sets).
- signed signature(object = "CMAPCollection"): Returns the 'signed' column of the phenoData slot, indicating whether gene sets should be considered signed (TRUE) or un-signed (FALSE).
- signed  $\leq$  signature(x = "CMAPCollection"): Replacement method for the 'signed' column of phenoData.
- **minSetSize** signature(sets  $=$  "CMAPCollection"): Filter CMAPcollection for minimum number of set members.
- incidence signature( $x = "CMAPCollection")$ : Returns in the transpose of the coincidence matrix stored in the assayData slot, mirroring the definition of 'incidence' for GeneSetCollections as defined in the GSEABase package.
- **mergeCollections** signature( $x = "CMAPCollection", y = "CMAPCollection":$  Combines two CMAPCollections into one.

#### Note

The CMAPCollections class supports coercion from / to GeneSet and GeneSetCollection objects defined by the GSEABase package, as well as the SignedGeneSet derivative introduced by the gCMAP package itself.

#### Author(s)

Thomas Sandmann, sandmann.thomas@gene.com

#### See Also

[induceCMAPCollection](#page-26-1), [GeneSetCollection](#page-0-0), [SignedGeneSet](#page-36-1)

#### Examples

```
## empty CMAPCollection
new("CMAPCollection")
```

```
\# CMAPCollection from matrix
mat \langle- matrix( sample( c(-1,0,1), 100, replace=TRUE), ncol=10)
cmap <- CMAPCollection( mat )
members( cmap )
```

```
\#\#\ CMAPCollection induced from NChannelSet
data( gCMAPData )
assayDataElementNames( gCMAPData )
```
cmap <- induceCMAPCollection(gCMAPData, "z", lower=-2, higher=2)

#### <span id="page-8-0"></span>CMAPResults-class 9

cmap pData(cmap) signed(cmap)  $\langle -c(TRUE, FALSE, TRUE) \rangle$ signed(cmap) head(members(cmap))

out  $\langle$ - fisher score(cmap[,1], cmap, universe = featureNames( cmap)) out

<span id="page-8-1"></span>CMAPResults-class *Class* "CMAPResults"

#### **Description**

This class serves as a container for the output of different gene-set enrichment analysis methods. It directly extends the [AnnotatedDataFrame](#page-0-0) class by adding two additional slots ('docs' and 'errors' to store information about the analysis raun. Data for each queried gene set are stored in the 'data' slot of the [AnnotatedDataFrame](#page-0-0). Additional information about the data columns, e.g. the definition of 'effect' for the chosen analysis method, is available in the varMetadata slot of the AnnotatedDataFrame and can also be accessed through the 'labels' accessor function.

#### Details

The AnnotatedDataFrame 'table' is populated by gene set enrichment analysis methods as needed. Explicit accessor and replacement methods exist for the following columns:

- set: Identifiers of the tested gene sets (e.g. obtained from the sampleNames of an analyzed CMAPCollection object).
- trend: The direction of the detected effect, e.g. 'upregulated', 'overrepresented', etc.
- pval: The raw p-value of the observed effect. Default
- effect: The detected effect size, e.g. log odds ratio (returned by 'fisher\_score) or summay t-statistic (returned by gsealm\_jg\_score), etc.
- nSet: The number genes in the query gene sets
- nFound: The number of query set genes detected in the target set, e.g. genes common to both sets. Default:NULL

In addition, gene set annotations can be included in further columns of the 'table' Annotated-DataFrame, e.g. retrieved from the phenoData slot of a [CMAPCollection](#page-6-1).

# Objects from the Class

Objects can be created by calls of the form new("CMAPResults", ...). CMAPResults objects are usually created as output by gene set enrichment analysis methods.

#### Slots

data: A data.frame containing results for different gene sets (rows), with method-specific output stored in the columns.

dimLabels: A character vector of length 2 that provides labels for the rows and columns.

- <span id="page-9-0"></span>varMetadata: A data.frame with the number of rows equal to the number of columns in 'data' and at least one column, named 'labelDescription', containing additional information about each result column.
- . \_ classVersion \_\_: A 'Versions' object describing the R and Biobase version numbers used to created the instance. Intended for developer use.
- docs: Object of class "character" Additional information about the analysis run, usually populated by the gene set enrichment method.
- errors: Object of class "list" Intented for warnings or error messages associated with the results.

#### Methods

**cmapTable** signature(object  $=$  "CMAPResults"): Returns data and labels stored in the 'table' AnnotatedDataFrame. If no additional parameters are supplied, this method is synonymous with pData(object@table).

Optional parameters: n (integer): the number of rows to return. columns (character): indicating which columns of the 'table' slot to include in the output.

- docs signature(object  $=$  "CMAPResults"): Accessor method for the 'docs' slot.
- docs<- signature( $x =$  "CMAPResults"): Replacement method for the 'docs' slot.
- effect signature(object  $=$  "CMAPResults"): Accessor method for the 'effect' column of the 'table' slot.
- effect<- signature( $x =$  "CMAPResults"): Replacement method for the 'effect' column of the 'table' slot.
- errors signature(object  $=$  "CMAPResults"): Accessor method for the 'docs' slot.
- errors<- signature( $x =$  "CMAPResults"): Replacement method for the 'docs' slot.
- **labels** signature(object  $=$  "CMAPResults"): Returns information about the data columns of the 'table' slot. Synonymous with varMetadata(object@table).
- **labels**  $\leq$  signature( $x =$  "CMAPResults"): Replacement method for the varMetdata slot of the 'table' AnnotatedDataFrame. Replacement value must be a data.frame with as many rows as there are columns in 'table' and contain the column 'labelDescription'. See [AnnotatedDataFrame](#page-0-0) for details.
- nFound signature(object = "CMAPResults"): Accessor method for the 'nFound' column of the 'table' slot.
- nFound<- signature( $x =$  "CMAPResults"): Replacement method for the 'nFound' column of the 'table' slot.
- nSet signature(object = "CMAPResults"): Accessor method for the 'nSet' column of the 'table' slot.
- nSet<- signature( $x =$  "CMAPResults"): Replacement method for the 'nSet' column of the 'table' slot.
- padj signature(object = "CMAPResults"): Accessor method for the 'padj' column of the 'table' slot.
- **padj** $\leq$  signature( $x =$  "CMAPResults"): Replacement method for the 'padj' column of the 'table' slot.
- **plot** signature( $x =$  "CMAPResults",  $y =$  "ANY"): Returns a plot with three-columns: 1. the distribution of scores across all results in the CMAPResults object. 2. a heatmap of rankordered effect sizes, 3. a stripplot of ranks for selected gene sets (by default, the top 5 These plots are most meaningful when relatively large sets of gene sets were evaluated.
- strip.effect: String specifying the CMAPResults column to retrieve scores from. Default:"effect"
- strip.pval: String specifying the CMAPResults column to transform into unsigned zscores. Only evaluated if 'density.effect' column is not present or is set to 'NULL'.Default:"padj"
- strip.cutoffs: Numeric vector of length 2. Scores between strip.cutoffs[1] and strip.cutoffs[2] will be displayed in strip.col[2]. Default:c(-2,2)
- strip.bounds: Numeric vector of length 2 specifying the end points of the color gradient. Scores  $\lt$  strip.cutoffs[1] or  $>$  strip.cutoffs[2] will not be distinguishable. Default:  $c(-4,4)$
- strip.col: Vector of length 3, specifying the colors used in the heatmap strip: strip.col[1]  $=$  low scores, strip.col[2] = medium score (excluded from gradient), strip.col[3] = high scores. Default:c("blue","white","red")
- strip.anno: Character string identifying the CMAPResults columns used to group samples in the stripplot. For example, strip.anno="trend" plots all sets showing the same direction of regulation together. Default:"set"
- strip.subset: Index vector specifying a subset of rows to consider as input. Default:c(1:5)
- strip.labels: Character vector with alternative labels for the groups defined by the 'strip.anno' parameter. Default:NULL
- strip.layout: Vector specifying the fraction of the plot occoputied by the densityplot, the levelplot and the stripplot components. Defaultc(0.45, 0.1, 0.45)
- set.inf: Numerical replacing Inf/-Inf scores in the density plot (default:+/-20)
- ...: Further arguments passed on to lattice plot functions.
- **pval** signature(object  $=$  "CMAPResults"): Accessor method for the 'pval' column of the 'table' slot.
- **pval**  $\leq$  signature( $x =$  "CMAPResults"): Replacemant method for the 'pval' column of the 'table' slot
- set signature(object  $=$  "CMAPResults"): Accessor method for the 'set' column of the 'table' slot.
- set  $\leq$  signature( $x =$  "CMAPResults"): Replacement method for the 'set' column of the 'table' slot.
- show signature(object  $=$  "CMAPResults"): Returns a summary of the CMAPResult object, including the number rows in the 'table' slot and shows the top five results with the smallest p-values.
- trend signature(object = "CMAPResults"): Accessor method for the trend' column of the 'table' slot.
- trend<- signature( $x =$  "CMAPResults"): Replacement method for the geneScores' column of the 'table' slot.
- **geneScores** signature(object  $=$  "CMAPResults"): Accessor method for the geneScores' column of the 'table' slot. When available, this column stores a list of matrices, one for each row of the CMAPResults object, with raw per-gene scores for all members of the gene set. While the 'show' method displays only a brief summary of the available data, the geneScores method retrieves the full list of score matrices.
- **zscores** signature( $x =$  "CMAPResults"): Transforms adjusted p-values stored in a CMAPResults into z-scores based on the standard normal distribution.

# Author(s)

Thomas Sandmann, sandmann.thomas@gene.com

#### See Also

[AnnotatedDataFrame](#page-0-0)

#### Examples

```
## create random score profile
set.seed(123)
z <- rnorm(1000)names(z) <- paste("g", 1:1000, sep="")
## generate random incidence matrix of gene sets
m <-replicate(1000, {
 s <- rep(0,1000)s[sample(1:1000, 20)] <- 1
 s[\text{sample}(1:1000, 20)] <--1
 s
 })
dimnames(m) \leq list(names(z), paste("set", 1:1000, sep=""))\#\#\text{ Set1 is up-regulated}z < z + m[0,1]*2\#\#\text{ create CMAPCollection}cmap <- CMAPCollection(m, signed=rep(TRUE,1000))
\#\#\xspacegene-set enrichment test
res <- gsealm_jg_score(z, cmap)
class(res)
res
\#\# overview plot
plot(res, strip.subset=1:5)
## rerun, this time store gene-level scores
res <- gsealm_jg_score(z, cmap, keep.scores=TRUE)
res
m <- geneScores(res)
m[["set1"] ## scores for set1
## stripplot for set1, colored by annotated sign
if( require( lattice ) ){
\text{colors} <\text{-} \text{ if} \text{else} (\text{ attr}[\texttt{m}[[\text{"set1"}]],\text{"sign"}) == \text{"up",\text{"red"}}, \text{"blue"})stripplot(m[["set1"]], xlab="z-score", main="set1", pch=23, col=colors)
}
## See examples for method 'featureScores'
## for additional gene-level plots
```
connectivity\_score *Broad CMAP gene set enrichment metrics*

#### Description

A method for computing Broad CMAP connectivity scores, as described in the reference below. Supporting functions used for computation are also described.

<span id="page-11-0"></span>

#### <span id="page-12-0"></span>connectivity\_score 13

#### Usage

## S4 method for signature 'eSet,CMAPCollection' connectivity\_score(experiment, query, element="z", keep.scores=FALSE)

## S4 method for signature 'matrix,CMAPCollection' connectivity score(experiment, query, ...)

## S4 method for signature 'eSet,SignedGeneSet' connectivity\_score(experiment, query, ...)

## S4 method for signature 'matrix, SignedGeneSet' connectivity\_score(experiment, query, ...)

## S4 method for signature 'eSet,GeneSetCollection' connectivity\_score(experiment, query, ...)

## S4 method for signature 'matrix,GeneSetCollection' connectivity score(experiment, query,...)

## S4 method for signature 'ANY,GeneSet' connectivity score(experiment, query, ...)

#### Arguments

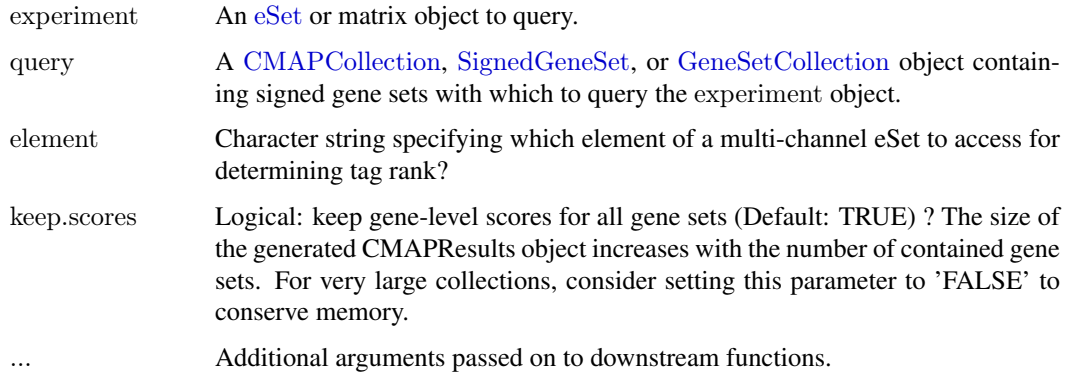

#### Value

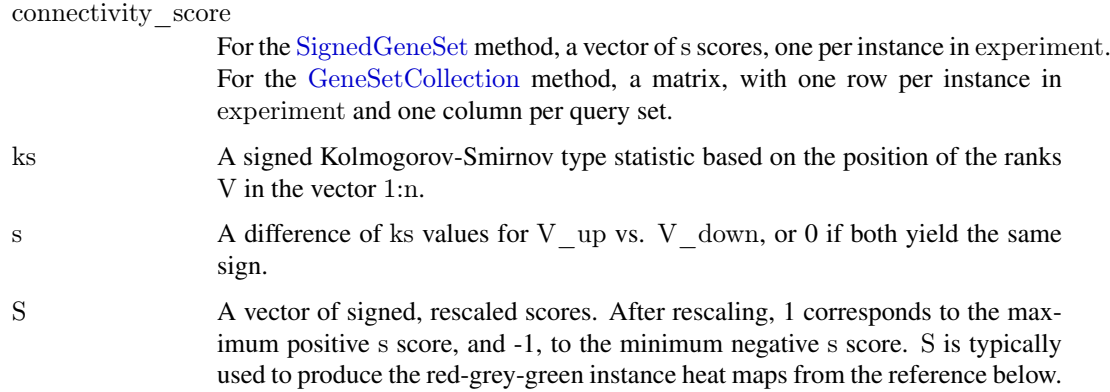

Note that as defined by Lamb et al., ks is not symmetric. For  $n = 100$ , for example, ks $(1,100)$ is .99 while  $ks(100,100$  is  $-1$ . A further consequence of the Lamb et al. definitions is that the maximum possible score for a perfect positive match depends on query set size. See the example below. Although these properties are not desirable, the intention here is to exactly reproduce the Lamb et al. statistic.

#### References

Lamb, J. et al. (2006). The Connectivity Map: using gene-expression signatures to connect small molecules, genes, and disease. *Science* 313:1929. Notation for ks, s, and S closely follows the Supporting Online Material there.

#### Examples

data(gCMAPData)

 $\#\#\n$  induce CMAPCollection from z-scores sets <- induceCMAPCollection(gCMAPData, "z", lower=-3, higher=3)

## Broad CMAP KS scoring: one z-score column connectivity  $score(gCMAPData[,1], sets, element="z")$ 

 $#$ # multiple z-score columns, results are returned as a list connectivity\_score(gCMAPData, sets)

DESeq\_nbinom *Function to perform a DESeq analysis to detect differential expression between perturbation and control groups.*

#### **Description**

This function is a wrapper for a standard DESeq analyis with two classes, perturbation and control, annotated in the 'conditions' column of the cds phenoData slot. First , the size factors are determined using default parameters. Next, a dispersion parameter is estimated using the default (pooled) method. Finally, p-values are estimated for differential expression between treatment and control groups.

#### Usage

 $\text{DESeq}$  nbinom(cds, control = "control", perturb = "perturbation", try.hard = FALSE, control perturb  $col = "cmap",...)$ 

#### Arguments

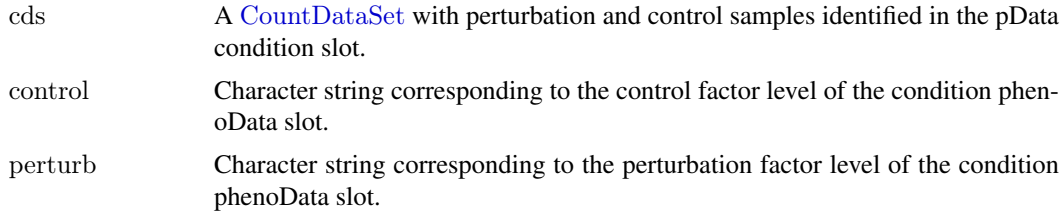

<span id="page-13-0"></span>

# Note

## <span id="page-14-0"></span>eSetOnDisk 15

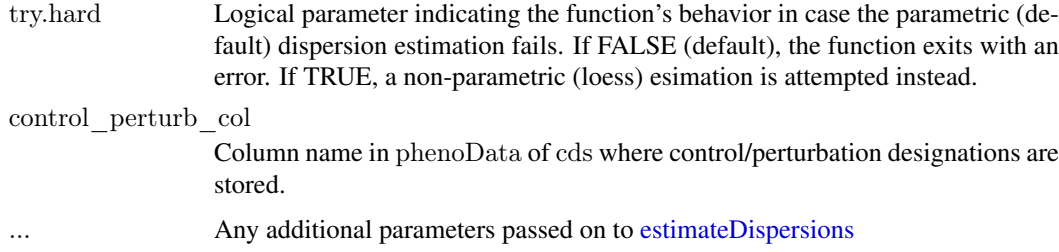

# Value

See [nbinomTest](#page-0-0) for details.

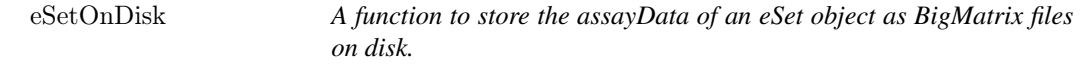

# Description

This function accepts and eSet object and generates separate file-backed BigMatrix objects for each assayDataElement. Data is only loaded into memory upon subsetting, allowing the retrieval of selected data without loading the (potentially large) object into memory in full.

#### Usage

 $eSetOnDisk(eset, out.file = NULL)$ 

# Arguments

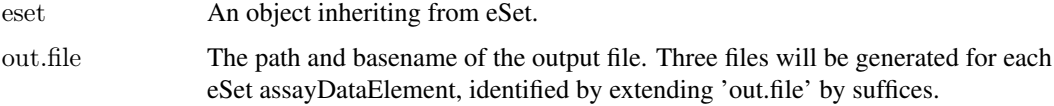

# Value

An object of the same class as 'eset', with BigMatrix elements in the assayData slot.

## Note

Please see the BigMatrix package for more details on BigMatrix objects.

# Author(s)

Thomas Sandmann

#### See Also

[BigMatrix](#page-0-0) [eSet](#page-0-0) [memorize](#page-28-1)

### Examples

```
\#\#\load ExpressionSet
data("sample.ExpressionSet") ## from Biobase
sample.ExpressionSet ## two assayDataElements: exprs, se
```

```
\#\#\ 'express' data matrix
class( assayDataElement( sample.ExpressionSet, "exprs" ) )
```
 $#$ # convert assayData to BigMatrix objects storage.file  $\langle$ - tempfile()  $\#\#\$  create path & basemane for BigMatrices storage.file

```
on.disk <- eSetOnDisk( sample.ExpressionSet, storage.file )
on.disk ## ExpressionSet
dir(dirname( storage.file )) \#\#\} created 3 files per channel
```
class( assayDataElement( on.disk, "exprs" ) ) ## BigMatrix object

```
# BigMatrix objects are loaded only upon subsetting
assayDataElement( on.disk, "exprs") \# \# retrieves BigMatrix, NOT matrix
assayDataElement( on.disk, "exprs")[1:10,1:10] ## loads subset only
dim( assayDataElement( on.disk, "exprs")[,] ) \#\# retrieves full matrix
```

```
\#\# convert back to standard in-memory ExpressionSet
in.memory <- memorize( on.disk )
class( assayDataElement( in.memory, "exprs") ) \# \# standard matrix object
```

```
## remove tempfiles generated for this example
unlink(paste(storage.file,"*", sep=""))
```
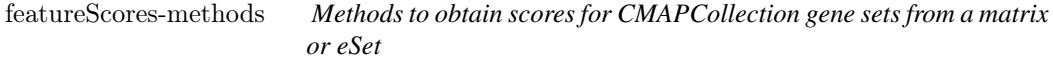

#### Description

These methods extract the scores for CMAPCollection gene set members from eSet or matrix objects and return them as a list (argument 'query') of lists (argument 'dat') with score vectors. Argument order determines the organization of the list, e.g. if 'query' is a CMAPCollection, one list element is returned for each gene set, containing all score vectors for the respective set. If 'simplify' is set to TRUE, score vectors are combined and a list of matrices is returned instead. Score vectors and matrices carries an additional 'sign' attribute corresponding to the sign annotated in the CMAPCollection.

#### Usage

## S4 method for signature 'CMAPCollection,eSet' featureScores(query, dat, element="z",simplify=TRUE)

## S4 method for signature 'CMAPCollection,matrix' featureScores(query,dat, simplify=TRUE)

<span id="page-15-0"></span>

#### <span id="page-16-0"></span>featureScores-methods 17

## S4 method for signature 'CMAPCollection, BigMatrix' featureScores(query, dat, simplify=TRUE)

## S4 method for signature 'eSet,CMAPCollection' featureScores(query, dat, element="z")

## S4 method for signature 'matrix,CMAPCollection' featureScores(query, dat)

## S4 method for signature 'BigMatrix,CMAPCollection' featureScores(query, dat)

## S4 method for signature 'CMAPCollection,numeric' featureScores(query, dat)

## S4 method for signature 'numeric,CMAPCollection' featureScores(query, dat)

# Arguments

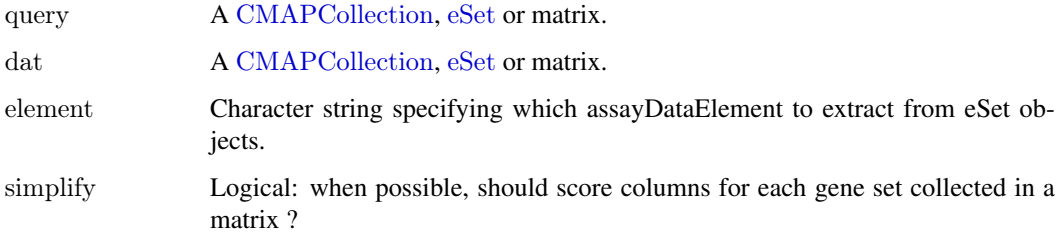

# Value

A nested list: one list element for each 'query', containing a list with score vectors for each 'dat'.

# Methods

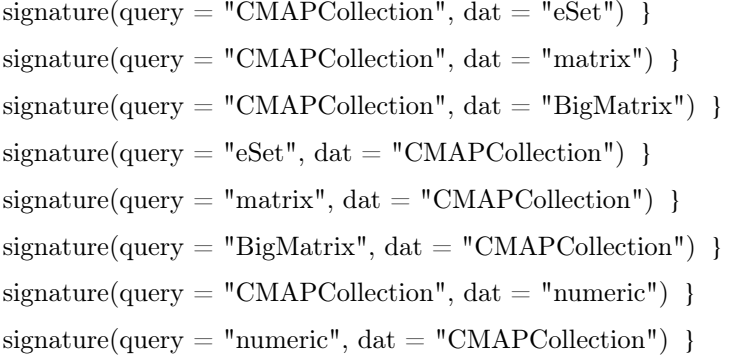

# Author(s)

Thomas Sandmann

#### <span id="page-17-0"></span>Examples

```
data(gCMAPData)
 \## generate CMAPCollection with two sets (drug1, drug2)
 sets <- induceCMAPCollection(gCMAPData, "z", higher=-2, lower=2)[,1:2]
 sampleNames(sets) <- c("set1", "set2")
 # extract per-gene scores as matrices
 res <- featureScores(sets, gCMAPData)
 class(res) \#\# list
 names(res) ## one element per set
 class(res[["set1"]]) \#\# matrix
 dim(res[["set1"]])
 \#\# or as lists of score vectors
 res2 <- featureScores(sets, gCMAPData, simplify=FALSE)
 class(res2[["set1"]]) \#\# list
 length(res2[["set1"]])
 ## stripplot for set2, colored by annotated sign
 require( lattice )
 m <- res[["set2"]|[, "drag2"]colors \langle- ifelse(\frac{1}{\text{attr}}(\text{res}[[\text{``set2''}]], \text{''sign''}) == \text{``up''}, \text{''red''}, \text{``blue''})stripplot(m, col=colors, xlab="z-score", main="set2, drug2")
 \#\# lattice plots
 if( require( reshape )) {
 y \leq melt(res[["set1"]])
 \#\#\ gene signs for "set1"
 signs < -attr(res[["set1"]], "sign")bwplot(value \tilde{ } X2, data=y,
   xlab="Perturbation", ylab="z-score",
   main="set1",
   \text{panel} = \text{function}(\dots, \text{ box.ratio})panel.violin(..., col = "transport",varwidth = FALSE, box.ratio = box.ratio)panel.xyplot(..., jitter.x=TRUE, fill = NULL,col=ifelse( signs == "up", "red", "blue"))})
}
```
fisher score-methods *Hypergeometric probability of gene set enrichment* 

#### Description

A method for computing enrichment probilities based on the hypergeometric distribution.

#### Arguments

query A [CMAPCollection](#page-6-1), [GeneSet](#page-0-0), or [GeneSetCollection](#page-0-0) object containing the 'query' gene sets to compare against the 'sets'

<span id="page-18-0"></span>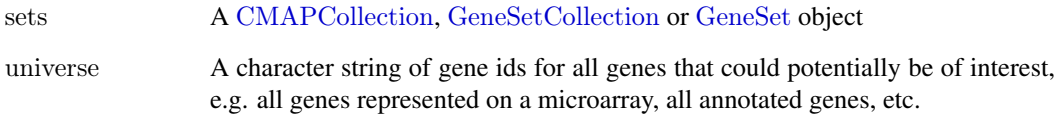

# Value

A CMAPResults object

# Methods

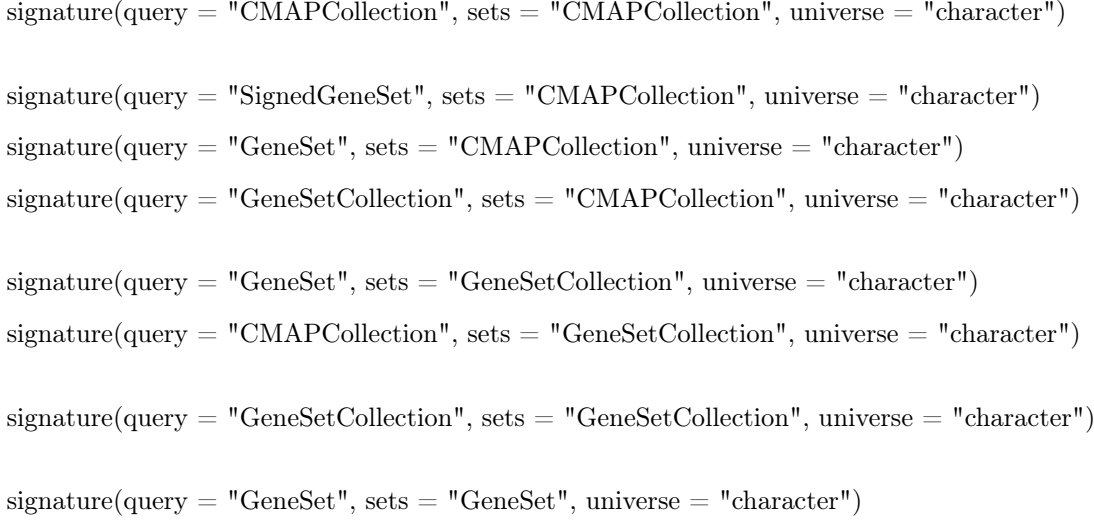

## Note

p-values are corrected for multiple testing separately for each query set, but not across multiple queries.

# See Also

[fisher.test](#page-0-0)

# Examples

data(gCMAPData)

gene.set.collection <- induceCMAPCollection(gCMAPData, "z", higher=2, lower=-2)

 $##$  compare all gene sets in the gene.set.collection to each other  $universe = featureNames(gCMAPData)$ fisher\_score(gene.set.collection, gene.set.collection, universe = universe)

<span id="page-19-0"></span>

#### Description

The gCMAPData object is an NChannelSet object with 3 samples x 1000 features x 3 channels (p-value, z-score and log\_fc).

#### Usage

data(gCMAPData)

#### Examples

data(gCMAPData)

gene.set.collection <- induceCMAPCollection(gCMAPData, "z", higher=2, lower=-2)

 $#$ # comparison with a single user-provided profile of z-scores profile <- assayDataElement(gCMAPData, "z")[,1] gsealm\_jg\_score(profile, gene.set.collection)

geneIndex-methods *Methods for Function* geneIndex *in Package* gCMAP

#### Description

These methods match a character vector of gene ids to the members of a GeneSet, GeneSetCollection or CMAPCollection and return the match indices.

# Usage

## S4 method for signature 'CMAPCollection,character' geneIndex(gene.sets,gene.ids,remove.empty=TRUE)

## S4 method for signature 'GeneSetCollection,character' geneIndex(gene.sets,gene.ids,remove.empty=TRUE)

 $## S4$  method for signature 'GeneSet, character' geneIndex(gene.sets,gene.ids,remove.empty=TRUE)

#### Arguments

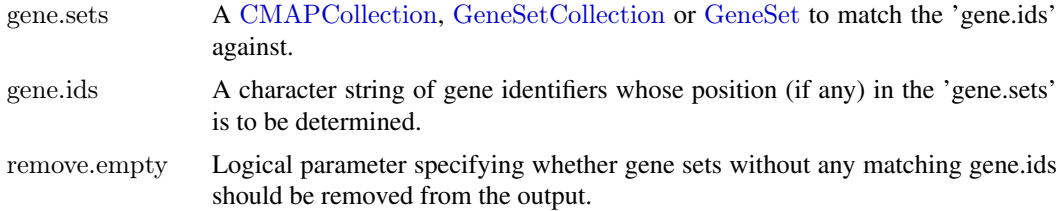

#### <span id="page-20-0"></span>Value

An integer vector or (if a collection was searched) a list of integer vectors with the matching positions of gene.ids in the gene.sets.

#### Examples

```
\#\# induce CMAPC<br>ollection
data(gCMAPData)
gene.set.collection <- induceCMAPCollection(gCMAPData, "z", higher=2, lower=-2)
```
gene.ids  $\langle$ - geneIds(gene.set.collection[,2])  $\#$ # geneIds of the second set geneIndex(gene.set.collection, gene.ids)

generate\_gCMAP\_NChannelSet

*Generate a perturbation profile library from expression sets of control/treatment pairs*

# Description

When provided with a list of ExpressionSet or countDataSet objects, comparisons are made between control and perturbation samples on a set basis. For countDataSets, a moderated log2 fold change for each set is calculated after variance-stabilizing transformation of the count data is performed globally across all countDataSets in the list.

# Usage

```
generate_gCMAP_NChannelSet(
                   data.list,
                   uids=1:length(data.list),
                   sample.annotation=NULL,
                   platform.annotation="",
                   control_perturb_col="cmap",
                   control="control",
                   perturb="perturbation",
                   limma=TRUE,
                   limma.index=2,
                   big.matrix=NULL,
                   center.z="peak",
                   center.log_fc="peak"
                   )
```
# Arguments

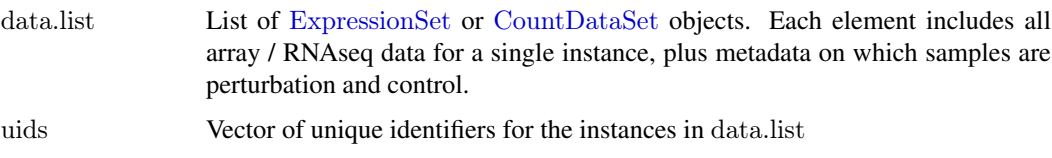

<span id="page-21-0"></span>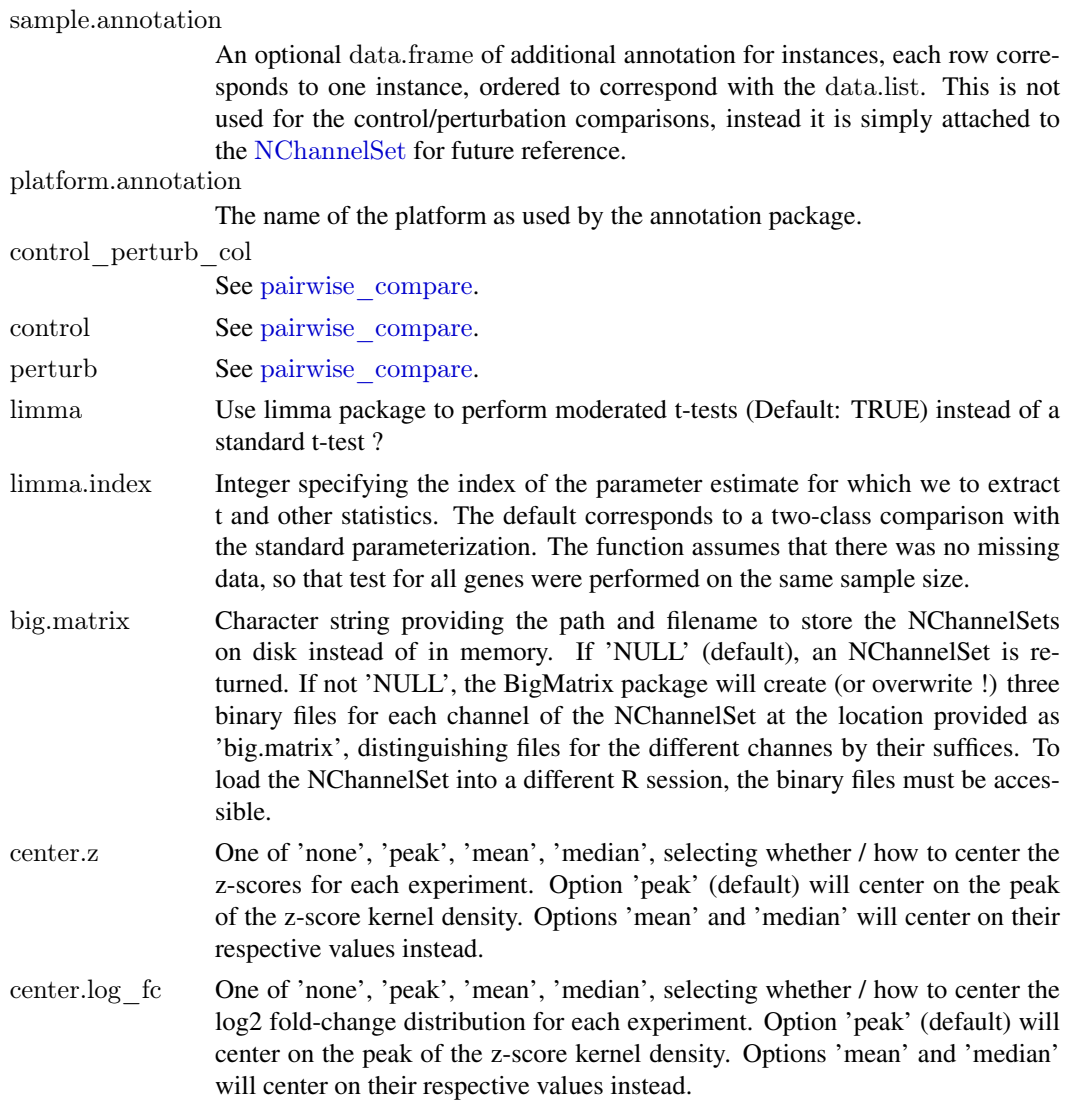

# Value

The function returns an [NChannelSet](#page-0-0) with one channel for each of the columns returned by [pairwise\\_compare](#page-32-1). This can be worked with directly (e.g, assayData(obj)\$z), or specific channels can be converted to regular [ExpressionSet](#page-0-0) objects (e.g.,es <- channel(obj, "z")). In the latter case, one would access z by exprs(es).

# Examples

```
\#\# list of ExpressionSets
data("sample.ExpressionSet") ## from Biobase
```

```
es.list <- list( sample.ExpressionSet[,1:4], sample.ExpressionSet[,5:8], sample.ExpressionSet[,9:12])
\textit{names}(\textit{es}.\textit{list})\,\textit{<=} \,\textit{paste}(\text{ "Instance", 1:3, sep=".}\text{")}
```

```
\begin{aligned} \text{de} <\!\!\text{-} \text{ generate\_gCMAP\_NChannelSet} ( \end{aligned}es.list,
      1:3,
      \text{platform.}{} \text{annotation} = \text{annotation}(\text{es}.\text{list}[[1]]),
```
#### <span id="page-22-0"></span>GeneSet 23

```
control_perturb_col="type",
   control="Control",
   perturb="Case")
assayDataElementNames(de)
head( assayDataElement(de, "z") )
\#\#\text{ Not run:}\#\# list of CountDataSets
set.seed( 123 )
cds.list \langle- lapply(1:3, function(n) {
  cds <- makeExampleCountDataSet()
  featureNames(cds) < - paste("gene", 1:10000, sep="")
  cds
})
\text{cde} < \text{generate\_gCMAP\_NChannelSet}(\text{cds.list},uids=1:3.
                    sample.annotation=NULL,
                    platform.annotation="Entrez",
                    control perturb col="condition",
                    control="A",
                    perturb="B")
```
assayDataElementNames(cde)

 $\#\#\text{ End}(\text{Not run})$ 

GeneSet *Methods for* GeneSet *and* GeneColorSet

# Description

Additional methods for function GeneSet and GeneColorSet, supporting use of [NChannelSet](#page-0-0) templates.

#### Note

The ExpressionSet methods are used verbatim, since only metadata is utilized. Note that collectionType will be ExpressionSet as a result.

gsealm\_jg\_score-methods

*Parametric test for testing normally distributed scores for gene set enrichment*

# <span id="page-23-0"></span>Description

This method implements the 'JG' summary method introduced by Oron et al, 2008, as a stand-alone method to query a set of normally-distributed scores (e.g. t-statistics or z-scores) with gene sets (and vice versa).

Scores for gene-set members are summed, respecting their sign (up- or down-regulated) and the combined score is divided by the square-root of the number of set members.

To fit linear models to an expression profiling experiment instead, please use the gsealm\_jg\_score method instead.

# Arguments

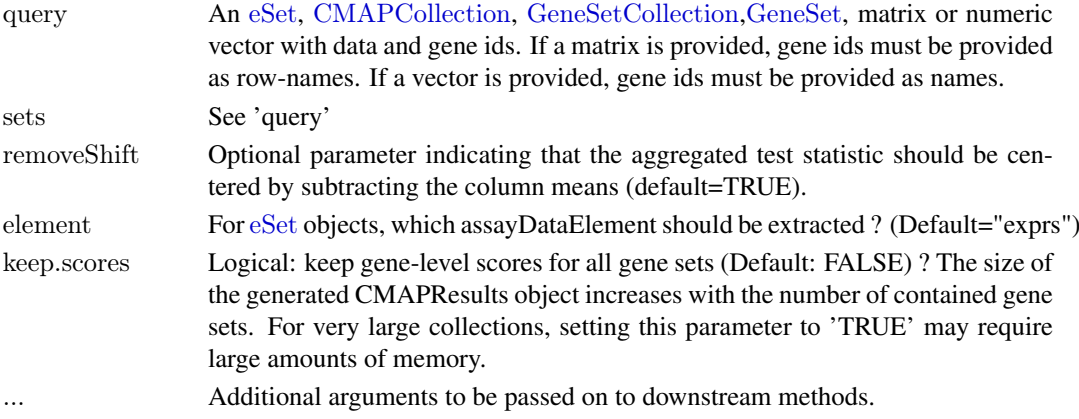

#### Value

A CMAPResults object or, in case of multi-dimensional queries, a list of CMAPResults objects.

#### Methods

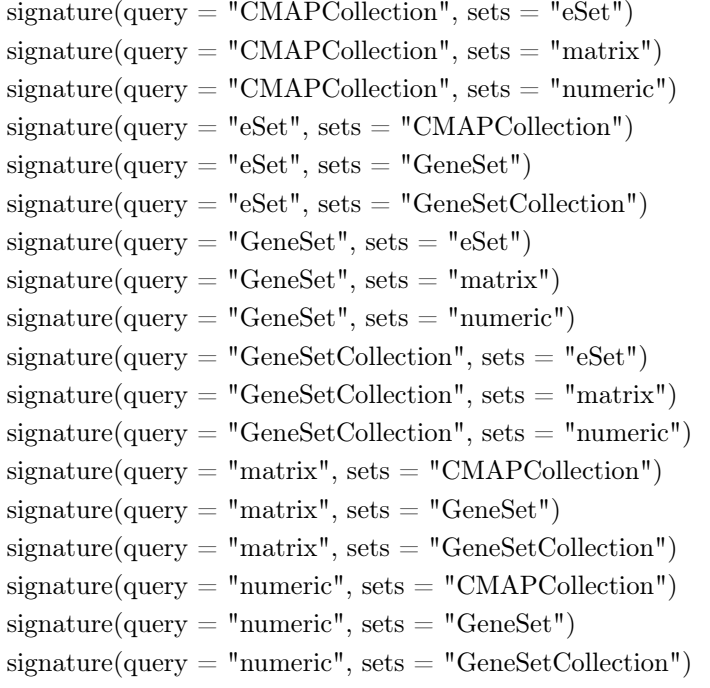

#### <span id="page-24-0"></span>References

Gene set enrichment analysis using linear models and diagnostics. Oron AP, Jiang Z, Gentleman R. Bioinformatics. 2008 Nov 15;24(22):2586-91. Epub 2008 Sep 11.

Extensions to gene set enrichment. Jiang Z, Gentleman R. Bioinformatics. 2007 Feb 1;23(3):306- 13. Epub 2006 Nov 24.

#### Examples

```
data(gCMAPData)
gene.set.collection <- induceCMAPCollection(gCMAPData, "z", higher=2, lower=-2)
```
 $\#\#$  comparison with a single user-provided profile of z-scores profile <- assayDataElement(gCMAPData, "z")[,1] gsealm\_jg\_score(profile, gene.set.collection)

 $#$ # comparison with of multiple profiles of z-scores to the CMAPCollection res <- gsealm\_jg\_score(assayDataElement(gCMAPData, "z"), gene.set.collection)

## first CMAPResult object  $res[1]$ ]

 $#$ # adjusted p-values from all CMAPResult objects sapply(res, padj)

 $#$ # inverted query: CMAPCollection is compared to z-score profiles gsealm\_jg\_score(gene.set.collection, assayDataElement(gCMAPData, "z"))[[1]]

gsealm\_score-methods *Methods for Function* gsealm\_score *in Package* gCMAP

#### Description

This method extends functions from the GSEAlm package to perform label-permutation based differential expression analysis. In addition to gene set membership, information about the gene sign (up- or down-regulated) is taken into consideration.

#### Usage

```
## S4 method for signature 'ExpressionSet,CMAPCollection'
gsealm_score(query, set,
removeShift=TRUE, predictor=NULL, formula=NULL, nPerm=1000, parametric=FALSE, respect.sign=TRU
```
## S4 method for signature 'eSet,CMAPCollection' gsealm  $score(query, set, element="express", ...)$ 

## S4 method for signature 'matrix,CMAPCollection' gsealm\_score(query, set, predictor=NULL, ...)

## S4 method for signature 'eSet,GeneSetCollection' gsealm\_score(query, set, element="exprs",...)

## S4 method for signature 'matrix,GeneSetCollection' gsealm\_score(query, set, ...)

 $\#\#\$  S4 method for signature 'ExpressionSet,GeneSet' gsealm\_score(query, set,...)

## S4 method for signature 'ExpressionSet,GeneSetCollection' gsealm\_score(query, set,...)

 $\#\#\$  S4 method for signature 'eSet, GeneSet' gsealm\_score(query, set, element="exprs", ...)

## S4 method for signature 'matrix,GeneSet' gsealm\_score(query, set, ...)

## Arguments

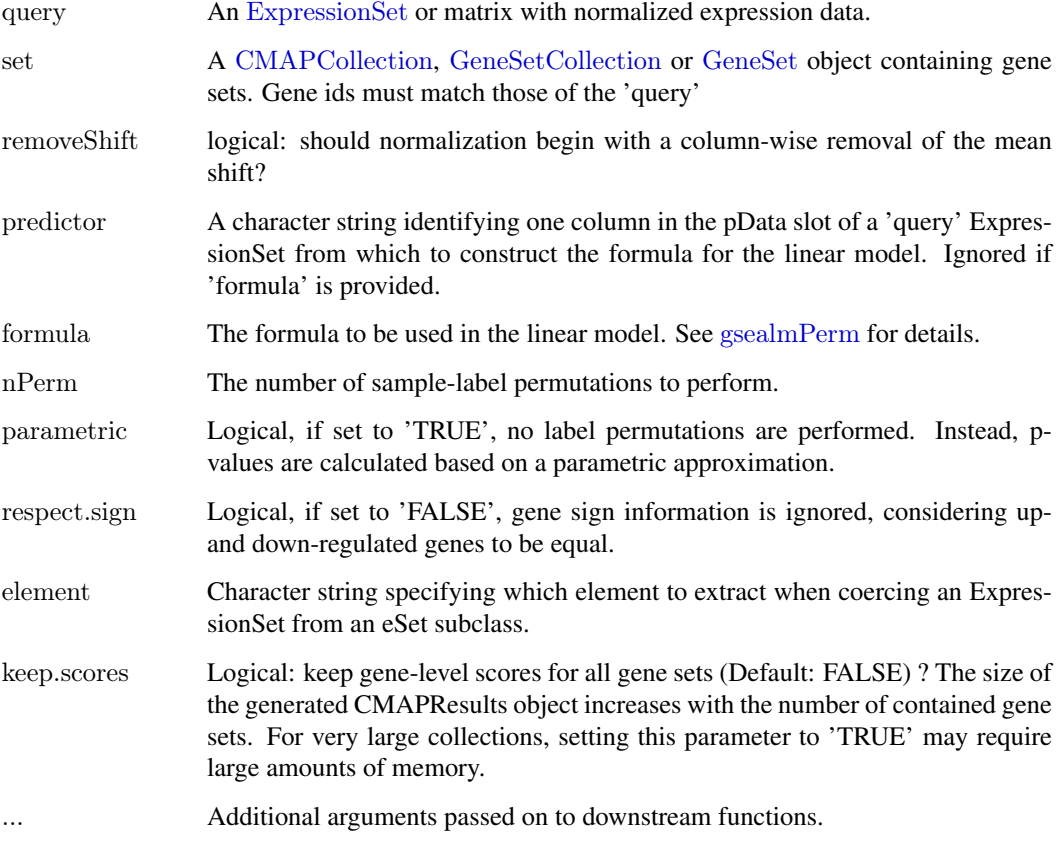

# Value

This method returns a CMAPResults object.

# See Also

[gsealmPerm](#page-0-0) [lmPerGene](#page-0-0)

<span id="page-25-0"></span>

#### <span id="page-26-0"></span>induceCMAPCollection-methods 27

#### Examples

data(gCMAPData)

```
## induce gene sets from a collection of z-scores
gene.set.collection \leq-induceCMAPCollection(gCMAPData, "z", higher=2, lower=-2)
sampleNames(gene.set.collection) <- c("set1", "set2", "set3")
```

```
\#\# random score matrix
y <- matrix(rnorm(1000*6),1000,6, dimnames=list(featureNames(gCMAPData), 1:6))
```

```
## set1 is differentially regulated
effect <- as.vector(members(gene.set.collection[,1]) * 2)
y[0.4:6] < y[0.4:6] + \text{effect}
```

```
predictor \langle \cdot \rangle c( rep("Control", 3), rep("Case", 3))
```

```
## run analysis and keep gene-level expression scores
res <- gsealm_score(y, gene.set.collection, predictor=predictor, nPerm=100, keep.scores=TRUE)
res
```

```
\#\#\ heatmap of expression scores for set1
set1.expr <- geneScores(res)[["set1"]]
heatmap(set1.expr, scale="none", Colv=NA, labCol=predictor,
      RowSideColors=ifelse(attr(set1.expr, "sign") == "up", "red", "blue"),margin=c(7,5)legend(0.35,0,legend=c("up", "down"), fill=c("red", "blue"), title="Annotated sign", horiz=TRUE, xpd=TRUE)
```

```
induceCMAPCollection-methods
```
*Methods for Function* induceCMAPCollection *in Package* gCMAP

#### <span id="page-26-1"></span>Description

This method defines a [CMAPCollection](#page-6-1) by applying thresholds to an element of an eSet-derived object. For example, applying 'induceCMAPCollection' to a matrix of z-scores stored in an NChannelSet, gene sets can be defined for each of the sample columns stored in the object. (See example section).

#### Usage

 $\#\#\$  S4 method for signature 'eSet' induceCMAPCollection(eset,element,lower=NULL,higher=NULL,sign.sets=TRUE)  $\#\#\$  S4 method for signature 'matrix' induceCMAPCollection(eset,element,...)

#### Arguments

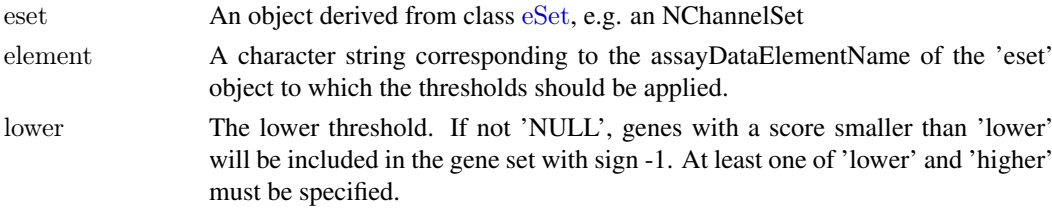

<span id="page-27-0"></span>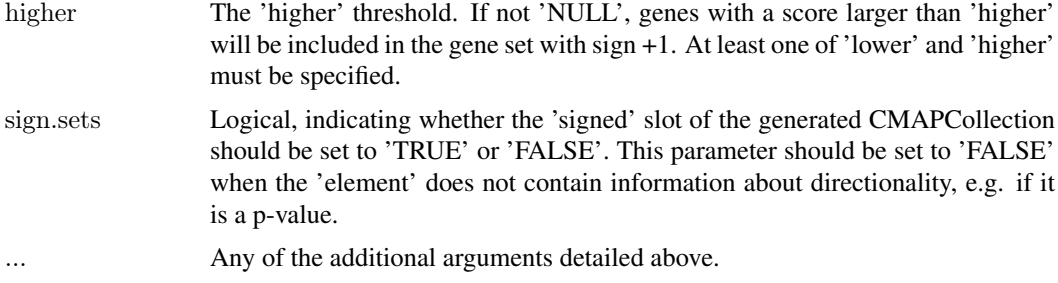

# See Also

**[CMAPCollection](#page-6-2)** 

#### Examples

```
data(gCMAPData)
assayDataElementNames(gCMAPData)
cmap <- induceCMAPCollection(gCMAPData, element="z", lower=-2, higher=2)
cmap
notes(cmap)
```
mapNmerge *A function to map eSet featureNames and calculate summaries for many-to-one mapping features*

# Description

This function converts the featureNames of an eSet-derived object, either by applying a userspecified translation function (e.g. to remove pre- or suffices) or by refering to the annotation slot of the object to locate the corresponding Bioconductor annotation package.

In cases where multiple features map to the same target identifier, scores are summarized by applying 'summary.fun' (default: mean). For eSet-like object with multiple assayDataElements, each element is summarized separately.

# Usage

```
mapNmerge(eset, translation.fun = NULL, get = "ENTERRED", verbose = FALSE, summary.fun = function(x))
```
# Arguments

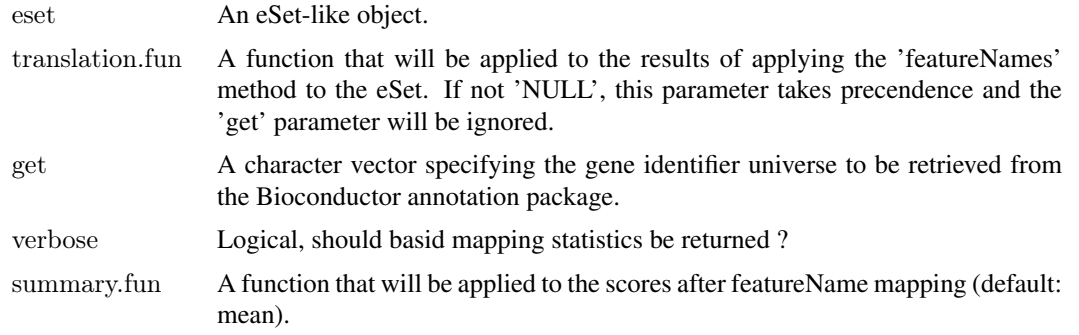

#### <span id="page-28-0"></span>memorize 29

#### Value

An eSet object with the same number of samples as the original and one row for each unique new featureName (after mapping & summary).

# Note

For large eSet objects, applying 'summary.fun' can be time-consuming. Other strategies, e.g. based on selecting a single probe for each gene based on cross-sample variability are available in the genefilter package.

## Author(s)

Thomas Sandmann, sandmann.thomas@gene.com

#### Examples

```
\#\# Not run:
\#\#\text{ requires hgu95av2.db annotation package}if( require( "hgu95av2.db")) {
 data(sample.ExpressionSet) \# \# from Biobase
 dim(sample.ExpressionSet)
 head(featureNames(sample.ExpressionSet))
 entrez <- mapNmerge(sample.ExpressionSet)
 dim(entrez)
 head(featureNames(entrez))
}
\#\#\text{ End}(\text{Not run})
```
<span id="page-28-1"></span>memorize *Create a new NChannelSet instance by selecting specific channels and load BigMatrix assayData into memory, if present*

#### Description

This function converts BigMatrix objects stored in the assayData slot of NChannelSets into standard matrices, loading them fully into memory. Standard matrices are returned unchanged.

#### Usage

```
memorize(object, names, ...)
```
# Arguments

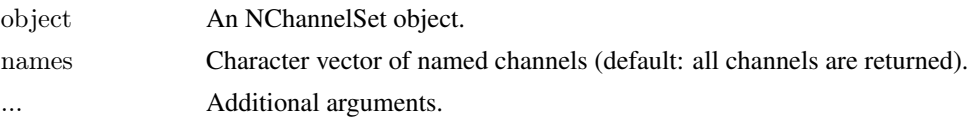

# Value

Instance of the same class as 'object'.

<span id="page-29-0"></span>This function can be applied to any class inheriting from the virtual eSet class. For non NChannelSets, meta data may not be transferred correctly.

#### Author(s)

Thomas Sandmann

#### See Also

[BigMatrix](#page-0-0) [eSet](#page-0-0) [memorize](#page-28-1) [selectChannels](#page-0-0)

#### Examples

```
## load ExpressionSet
data("sample.ExpressionSet") ## from Biobase
sample.ExpressionSet ## two assayDataElements: exprs, se
```

```
\# \# 'exprs' data matrix
class( assayDataElement( sample.ExpressionSet, "exprs" ) )
```

```
\#\#\ convert assayData to BigMatrix objects
storage.file \langle- tempfile() \# create path & basemane for BigMatrices
storage.file
```

```
on.disk <- eSetOnDisk( sample.ExpressionSet, storage.file )
on.disk \#\#\text{ ExpressionSet}dir(dirname( storage.file )) \# \# created 3 files per channel
```
class( assayDataElement( on.disk, "exprs") )  $\#\#\$  BigMatrix object

 $#$  BigMatrix objects are loaded only upon subsetting assayDataElement( on.disk, "exprs")  $\# \#$  retrieves BigMatrix, NOT matrix head( assayDataElement( on.disk, "exprs")[,] ) ## retrieves matrix

```
## convert back to standard in-memory ExpressionSet
in.memory \langle- memorize( on.disk ) \#\# all channels
class( assayDataElement( in.memory, "exprs") ) ## matrix object
assayDataElementNames( in.memory )
```

```
in.memory \leq- memorize( on.disk, names="exprs") \#\# channel "exprs" only
assayDataElementNames( in.memory )
```
 $#$  remove tempfiles generated for this example unlink(paste(storage.file,"\*", sep=""))

minSetSize-methods *GeneSetCollection length filtering*

#### Description

This function filteres a GeneSetCollection by removing all contained GeneSets that do not include at least the user-specified number of genes also found in the user-specified universe.

#### <span id="page-30-0"></span>Usage

```
## S4 method for signature 'CMAPCollection'
minSetSize(sets, universe=NULL, min.members = 5)
```
#### Arguments

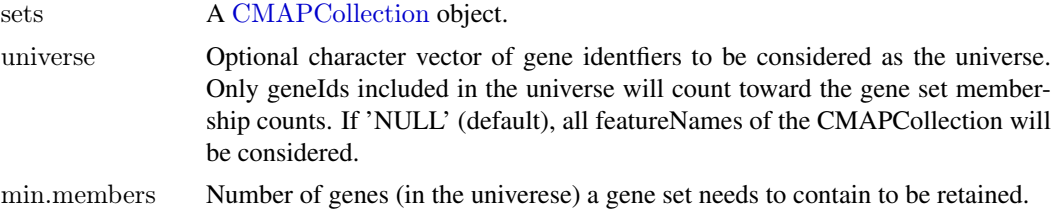

#### Value

A CMAPCollection with all gene sets containing more than the specified number of members.

## Author(s)

Thomas Sandmann

# Examples

```
data(gCMAPData)
gene.set.collection <- induceCMAPCollection(gCMAPData, "z", higher=2, lower=-2)
```
minSetSize(gene.set.collection, min.members=100)

mroast\_score-methods *Methods for Function* mroast\_score *in Package* gCMAP

#### Description

These methods provide a wrapper for the Rotation Gene Set Tests function [mroast](#page-0-0) mroast tests whether any of the genes in the set are differentially expressed.

# Usage

## S4 method for signature 'eSet,CMAPCollection' mroast\_score(experiment,sets,predictor=NULL, design.matrix=NULL,element="exprs", keep.scores=FALSE

```
## S4 method for signature 'matrix,CMAPCollection'
mroast score(experiment, sets,...)
```
 $\#\#\$  S4 method for signature 'matrix,GeneSet' mroast score(experiment,sets,...)

## S4 method for signature 'eSet,GeneSet' mroast\_score(experiment, sets,...)

<span id="page-31-0"></span>## S4 method for signature 'matrix,GeneSetCollection' mroast score(experiment,sets,...)

## S4 method for signature 'eSet,GeneSetCollection' mroast score(experiment,sets,...)

# Arguments

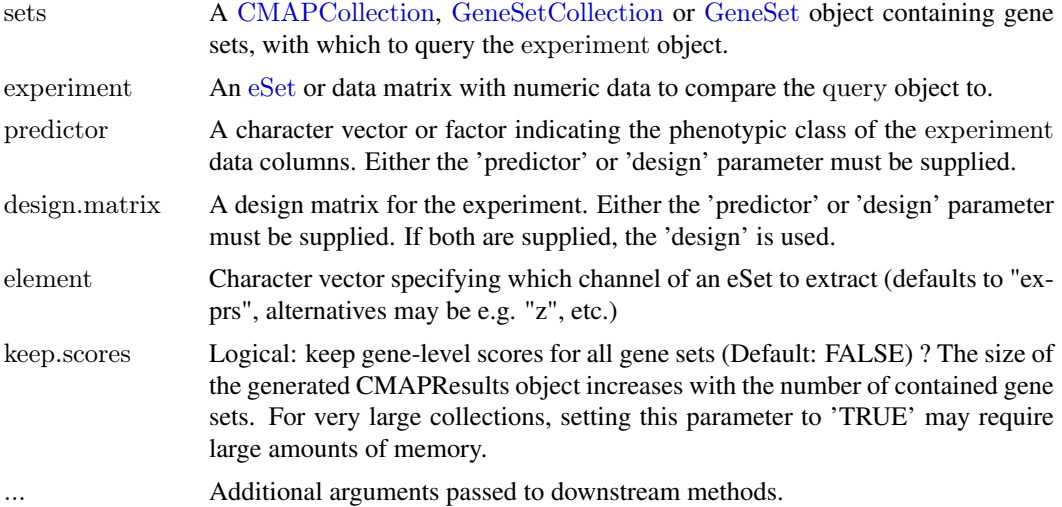

# Value

A [CMAPResults](#page-8-1) object.

#### References

Goeman, JJ, and Buhlmann, P (2007). Analyzing gene expression data in terms of gene sets: methodological issues. Bioinformatics 23, 980-987.

Langsrud, O (2005). Rotation tests. Statistics and Computing 15, 53-60.

Phipson B, and Smyth GK (2010). Permutation P-values should never be zero: calculating exact Pvalues when permutations are randomly drawn. Statistical Applications in Genetics and Molecular Biology, Volume 9, Article 39.

Routledge, RD (1994). Practicing safe statistics with the mid-p. Canadian Journal of Statistics 22, 103-110.

Wu, D, Lim, E, Francois Vaillant, F, Asselin-Labat, M-L, Visvader, JE, and Smyth, GK (2010). ROAST: rotation gene set tests for complex microarray experiments. Bioinformatics 26, 2176- 2182. http://bioinformatics.oxfordjournals.org/cgi/content/abstract/btq401?

# Examples

data(gCMAPData)

gene.set.collection <- induceCMAPCollection(gCMAPData, "z", higher=2, lower=-2) sampleNames( gene.set.collection ) <- c("set1", "set2", "set3")

 $\#\#$  random score matrix

 $y < -$  matrix(rnorm(1000\*6),1000,6, dimnames=list(featureNames(gCMAPData), 1:6))

 $\#\#\text{ set1 is differentially regulated}$ 

effect <- as.vector(members(gene.set.collection[,1]) \* 2)

#### <span id="page-32-0"></span>pairwise\_compare 33

```
y[4:6] < y[4:6] + effect
predictor \langle \cdot \rangle c( rep("Control", 3), rep("Case", 3))
res\le- mroast score(y, gene.set.collection, predictor = predictor, keep.scores=TRUE)
res
\#\#\ heatmap of expression scores for set1
set1.expr <- geneScores(res)[["set1"]]
heatmap(set1.expr, scale="none", Colv=NA, labCol=predictor,
      RowSideColors=ifelse( attr(set1.expr, "sign") == "up", "red", "blue"),margin=c(7,5)legend(0.35,0,legend=c("up", "down"), fill=c("red", "blue"), title="Annotated sign", horiz=TRUE, xpd=TRUE)
```
<span id="page-32-1"></span>pairwise\_compare *Generate statistics associated with pairwise differential expression*

#### Description

When provided with an [ExpressionSet](#page-0-0), comparisons are made between control and perturbation samples.

# Usage

```
pairwise compare(eset, control perturb col = "cmap", control="control", perturb = "perturbation")pairwise compare \lim_{\text{max}}(eset, control perturb col = "cmap",
control="control", perturb="perturbation", limma.index=2)
```
#### Arguments

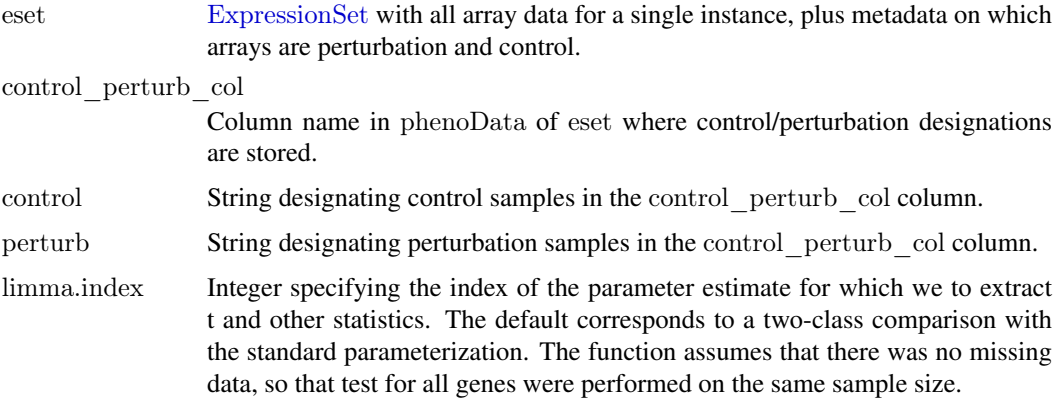

#### Value

The function returns a data frame with the following columns:

log\_fc Log fold-change between perturbed and control data. (A positive value denotes higher expression in the perturbed samples.)

<span id="page-33-0"></span>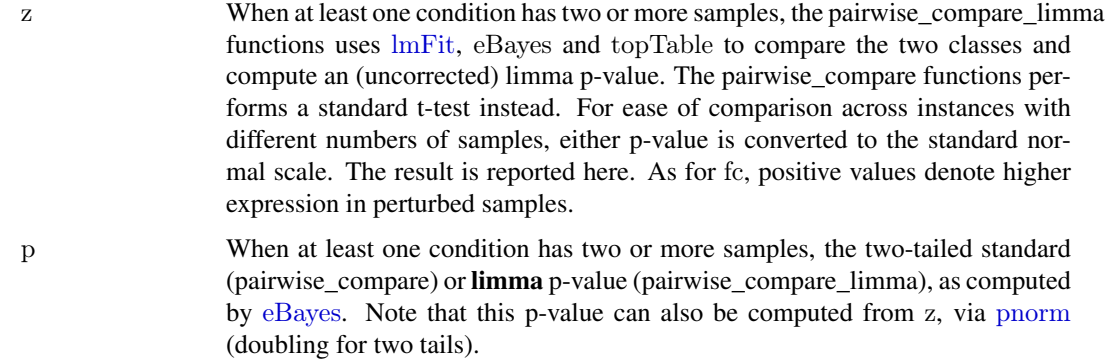

# Note

The pairwise\_compare functions returns p-values from a standard t-test. The pairwise\_compare\_limma functions uses the limma package instead to perform a moderated t-test.

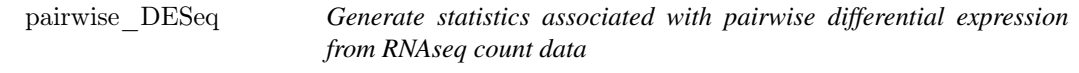

# Description

When provided with an [CountDataSet](#page-0-0), comparisons are made between control and perturbation samples.

# Usage

```
pairwise_DESeq(cds, vst, control_perturb_col = "condition",
control="control", perturb="perturbation", try.hard=FALSE)
```
# Arguments

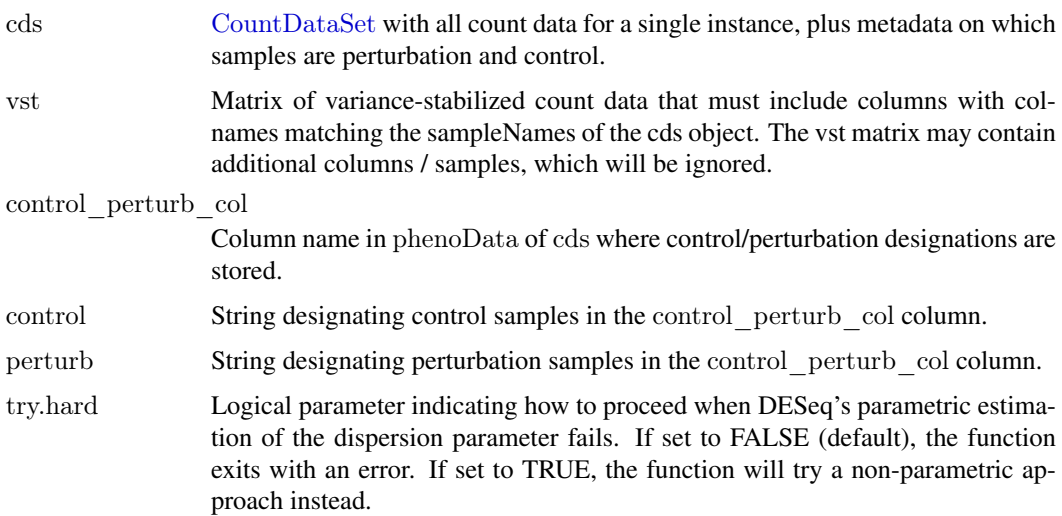

#### <span id="page-34-0"></span>Value

The function returns a data frame with the following columns:

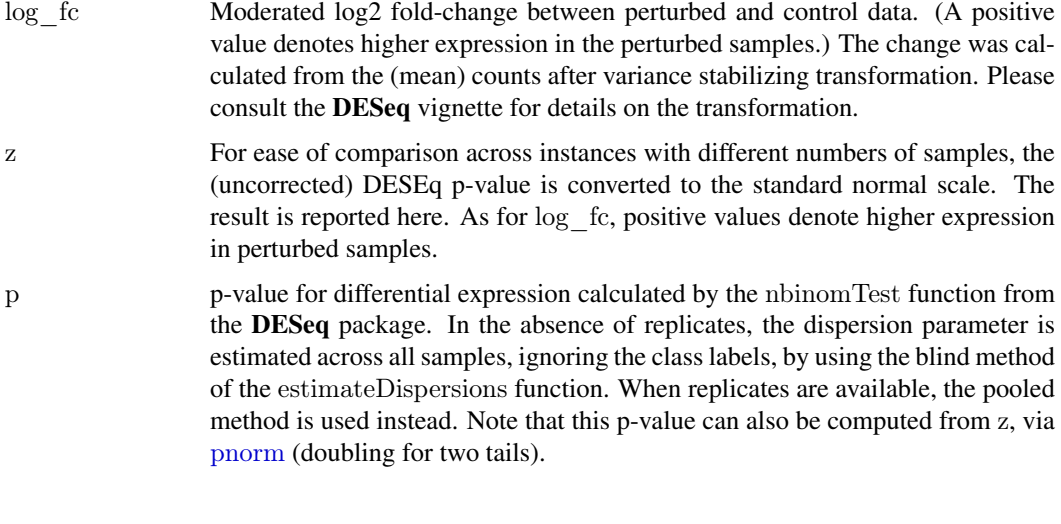

romer\_score-methods *Methods for Function* romer\_score *in Package* gCMAP

#### Description

These methods provide a wrapper for the Rotation Gene Set Enrichment Analysis function [romer.](#page-0-0) Romer performes a competitive test in that the different gene sets are pitted against one another. Instead of permutation, it uses rotation, a parametric resampling method suitable for linear models (Langsrud, 2005).

# Usage

## S4 method for signature 'eSet,CMAPCollection' romer\_score(experiment,sets,predictor=NULL, design.matrix=NULL, element="exprs", keep.scores=FALSE, ...)

## S4 method for signature 'matrix,CMAPCollection' romer\_score(experiment, sets,...)

## S4 method for signature 'matrix, GeneSet' romer\_score(experiment,sets,...)

## S4 method for signature 'eSet,GeneSet' romer\_score(experiment, sets,...)

## S4 method for signature 'matrix,GeneSetCollection' romer\_score(experiment,sets,...)

## S4 method for signature 'eSet,GeneSetCollection' romer\_score(experiment, sets,...)

#### <span id="page-35-0"></span>Arguments

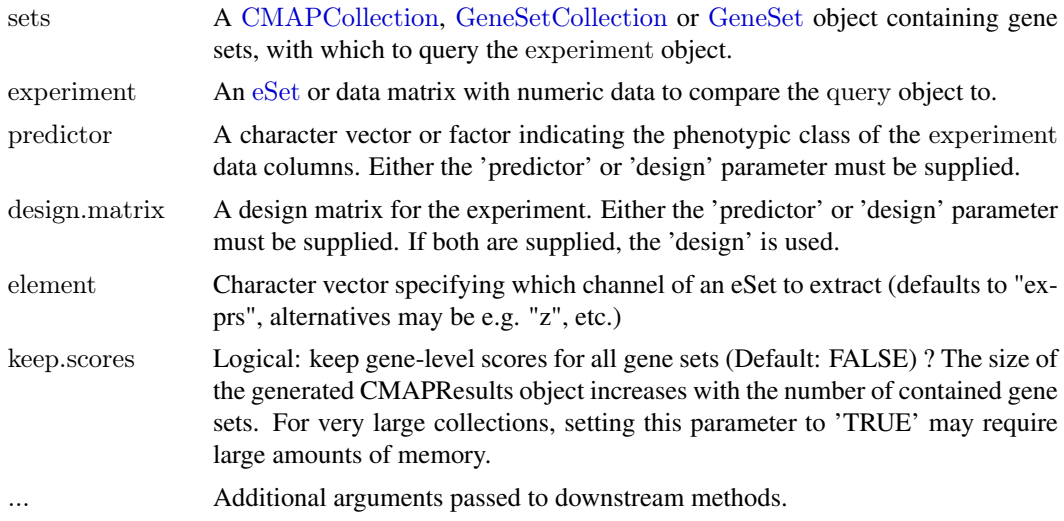

#### Value

A [CMAPResults](#page-8-1) object.

#### References

Langsrud, O, 2005. Rotation tests. Statistics and Computing 15, 53-60

Doerum G, Snipen L, Solheim M, Saeboe S (2009). Rotation testing in gene set enrichment analysis for small direct comparison experiments. Stat Appl Genet Mol Biol, Article 34.

Majewski, IJ, Ritchie, ME, Phipson, B, Corbin, J, Pakusch, M, Ebert, A, Busslinger, M, Koseki, H, Hu, Y, Smyth, GK, Alexander, WS, Hilton, DJ, and Blewitt, ME (2010). Opposing roles of polycomb repressive complexes in hematopoietic stem and progenitor cells. Blood, published online 5 May 2010. http://www.ncbi.nlm.nih.gov/pubmed/20445021

Subramanian, A, Tamayo, P, Mootha, VK, Mukherjee, S, Ebert, BL, Gillette, MA, Paulovich, A, Pomeroy, SL, Golub, TR, Lander, ES and Mesirov JP, 2005. Gene set enrichment analysis: a knowledge-based approach for interpreting genome-wide expression profiles. Proc Natl Acad Sci U S A 102, 15545-15550

#### Examples

```
data(gCMAPData)
gene.set.collection <- induceCMAPCollection(gCMAPData, "z", higher=2, lower=-2)
sampleNames( gene.set.collection ) <- c("set1", "set2", "set3")
```
 $\#\#\$  random score matrix y <- matrix(rnorm(1000\*6),1000,6, dimnames=list(featureNames(gCMAPData), 1:6))

 $\#\#\text{ set1 is differentially regulated}$ effect <- as.vector(members(gene.set.collection[,1]) \* 2)  $y[0.4:6] < y[0.4:6] + \text{effect}$ 

predictor <- c( rep("Control", 3), rep("Case", 3))

res <- romer\_score(y, gene.set.collection, predictor = predictor, keep.scores=TRUE) res

#### <span id="page-36-0"></span>SignedGeneSet 37

```
\#\#\ heatmap of expression scores for set1
set1.expr <- geneScores(res)[["set1"]]
heatmap(set1.expr, scale="none", Colv=NA, labCol=predictor,
     RowSideColors=ifelse(attr(set1.expr, "sign") == "up", "red", "blue"),margin=c(7,5)legend(0.35,0,legend=c("up", "down"), fill=c("red", "blue"), title="Annotated sign", horiz=TRUE, xpd=TRUE)
```
#### SignedGeneSet *Construtor for SignedGeneSet*

#### Description

The construtor is largely identical to [GeneColorSet](#page-0-0), but also handles an optional geneSign argument, which is an alias for geneColor.

#### Methods

signature(type  $=$  "ANY") Construtor which uses a template object. See all methods for the [GeneColorSet](#page-0-0) constructor. If a geneSign argument is included by name, it will be used to populate the geneColor slot of the returned object.

 $sigma(type = "missing")$  Basic method with no template object.

<span id="page-36-1"></span>SignedGeneSet-class *Class* "SignedGeneSet"

#### Description

A simple extension of [GeneColorSet](#page-0-0) which forces geneColor to be either "down" or "up" and which ignores phenotype and phenotypeColor slots.

#### Objects from the Class

Construct a SignedGeneSet with the SignedGeneSet constructor method, or with a call to [new](#page-0-0). Although SignedGeneSet derives from the more abstract GeneColorSet, not phenotype argument is required; if phenotype is supplied (or is present in a template object), it will be ignored.

# **Slots**

See [GeneColorSet](#page-0-0). No additional slots are added.

#### Extends

Class ["GeneColorSet"](#page-0-0), directly. Class ["GeneSet"](#page-0-0), by class "GeneColorSet", distance 2.

<span id="page-37-0"></span>Methods specific to SignedGeneSet:

```
downIds signature(object = "SignedGeneSet"): retrieve geneIds entires for which geneSign == "down".
```
- **geneSign** signature(obj = "SignedGeneSet"): alias for geneColor slot.
- **geneSign<-** signature(object  $=$  "SignedGeneSet", value  $=$  "character"): alias for geneColor slot, converting to factor automatically.
- **geneSign<-** signature(object  $=$  "SignedGeneSet", value  $=$  "factor"): alias for geneColor slot.
- **initialize** signature(.Object = "SignedGeneSet"): on construction, checks for appropriate geneSign/geneColor values and sets phenotype and phenotypeColor to empty strings, since these are ignored. If no geneSign/geneColor values are supplied, "up" will be used by default.
- show signature(object = "SignedGeneSet"): same as for [GeneColorSet](#page-0-0) but suppresses display of unused phenotype and phenotypeColor slots.
- upIds signature(object = "SignedGeneSet"): retrieve geneIds entires for which geneSign == "up".
- mapIdentifiers signature(object = "SignedGeneSet"): Extends the 'mapIdentifiers' method implemented for GeneSets in the GSEABase package, but rejects target gene ids when multiple different (probe) identifiers with different gene signs (up / down) map to the same target.

**incidence** signature(object  $=$  "SignedGeneSet") and

**incidence** signature(object  $=$  "GeneSetCollection"): Mirror the 'incidence' method implemented for GeneSets in the GSEABase package, but returns sparseMatrix objects containing -1 / +1 to indicate up- and down-regulated gene members.

#### Examples

gene.ids <- letters[1:10] gene.signs  $\langle$ - rep(c("up","down"), each=5) SignedGeneSet(gene.ids, geneSign=gene.signs, setName="set1")

signedRankSumTest *An implementation of the Wilcox rank sum test / Mann-Whitney test that takes into account the direction / sign of gene set members and possibly the correlation between cases*

#### Description

This test evaluates whether the mean rank of statistics of gene set members is greater or less than the mean rank of the remaining statistic values. It extends the rankSumTestWithCorrelation function from the 'limma' package by taking into account the 'sign' of gene set members by reversing the ranks of down-regulated genes.

#### Usage

```
signedRankSumTest(statistics, index.up, index-down = NULL,input.is.ranks=FALSE, correlation=0, df = Inf, adjust.ties=TRUE)
```
# <span id="page-38-0"></span>Arguments

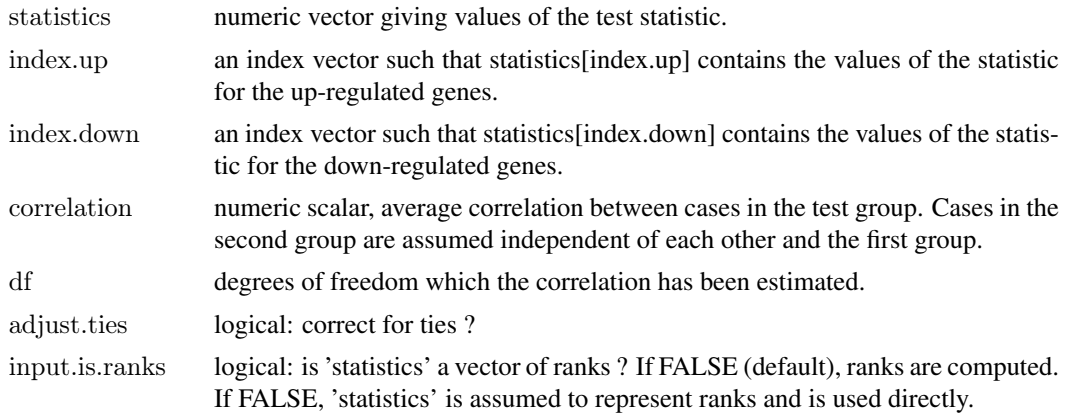

#### Details

Please see the rankSumTestWithCorrelation function from the limma package for details.

#### Value

Numeric vector containing U-statistic, z-score and p-value.

#### Author(s)

Thomas Sandmann

#### References

Wu, D, and Smyth, GK (2012). Camera: a competitive gene set test accounting for inter-gene correlation. Submitted.

Barry, W.T., Nobel, A.B., and Wright, F.A. (2008). A statistical framework for testing functional categories in microarray data. Annals of Applied Statistics 2, 286-315.

Zar, JH (1999). Biostatistical Analysis 4th Edition. Prentice-Hall International, Upper Saddle River, New Jersey.

# See Also

[rankSumTestWithCorrelation](#page-0-0)

# Examples

genes.up  $\langle$  - c(1:10) genes.down  $\langle$  - c(21:30)

set.seed(123) scores <- matrix(rnorm(200), ncol=2)

 $\#\#\,$  the first gene set receives increased  $/$  $#$  decreased scores in the first experiment  $scores[genes.up,1]$  <-  $scores[genes.up,1] + 1$ scores[genes.down,1] <- scores[genes.down,1] - 1

 $\#\#$  significantly greater

```
signedRankSumTest( statistics = scores[, 1],index.up = genes.up,index-down = genes-down)\#\# not signficant
signedRankSumTest( statistics = scores[,2],
             index.up = genes.up,index-down = genes-down)
```
wilcox score-methods *Methods for Function* wilcox score *in Package* **gCMAP** 

#### **Description**

These methods provide a wrapper for the Mean-rank Gene Set Test function [wilcoxGST](#page-0-0)

wilcox\_score is a synonym for gst\_score with ranks.only=TRUE. This test procedure was developed by Michaud et al (2008), who called it mean-rank gene-set enrichment.

#### Usage

## S4 method for signature 'matrix,CMAPCollection' wilcox score(experiment, sets, adjust.ties=FALSE, keep.scores=FALSE, ...)

## S4 method for signature 'numeric,CMAPCollection' wilcox score(experiment, sets,...)

## S4 method for signature 'eSet,CMAPCollection' wilcox score(experiment, sets, element="z",...)

 $##$  S4 method for signature 'matrix, GeneSet' wilcox score(experiment, sets,...)

## S4 method for signature 'numeric,GeneSet' wilcox score(experiment, sets,...)

 $\#\#\$  S4 method for signature 'eSet, GeneSet' wilcox score(experiment, sets, element="z",...)

## S4 method for signature 'matrix,GeneSetCollection' wilcox score(experiment, sets,...)

## S4 method for signature 'numeric,GeneSetCollection' wilcox score(experiment, sets,...)

## S4 method for signature 'eSet,GeneSetCollection' wilcox  $score(experiment, sets, element="z",...)$ 

## S4 method for signature 'CMAPCollection,eSet' wilcox\_score(experiment, sets, element="z",adjust.ties=FALSE, keep.scores=FALSE,...)

<span id="page-39-0"></span>

#### <span id="page-40-0"></span>wilcox\_score-methods 41

## S4 method for signature 'CMAPCollection,numeric' wilcox score(experiment, sets,...)

## S4 method for signature 'CMAPCollection,matrix' wilcox score(experiment, sets,...)

## S4 method for signature 'GeneSet,numeric' wilcox score(experiment, sets,...)

 $## S4$  method for signature 'GeneSet, matrix' wilcox score(experiment, sets,...)

## S4 method for signature 'GeneSet,eSet' wilcox score(experiment, sets, element="z",...)

## S4 method for signature 'GeneSetCollection,numeric' wilcox score(experiment, sets,...)

 $\#\#\$  S4 method for signature 'GeneSetCollection,<br>matrix' wilcox score(experiment, sets,...)

## S4 method for signature 'GeneSetCollection,eSet' wilcox\_score(experiment, sets,element="z",...)

#### Arguments

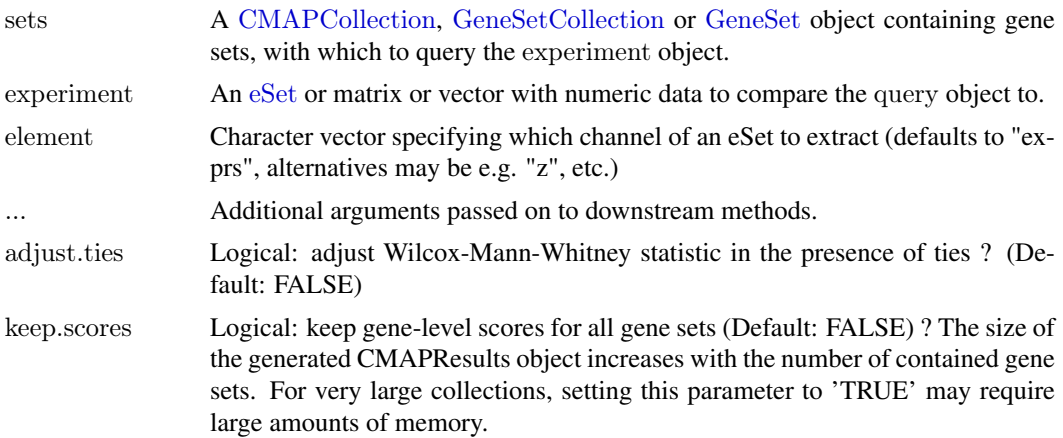

#### Examples

data(gCMAPData) gene.set.collection <- induceCMAPCollection(gCMAPData, "z", higher=2, lower=-2)

profile  $\langle$ - assayDataElement(gCMAPData[,1], "z")  $\#\#$  one profile versus three sets wilcox\_score(profile, gene.set.collection)

 $\#\#\$  three sets versus three profiles wilcox\_score(gene.set.collection, gCMAPData)

<span id="page-41-0"></span>

# Description

Function to calculate z-score from a normal distribution from a two-tailed p-value and sign vector (e.g. log2 fold change). To avoid -Inf/Inf z-scores, p-values < 'limit' are set to 'limit'.

# Usage

zScores(pval, direction=NULL, limit=.Machine\$double.xmin)

# Arguments

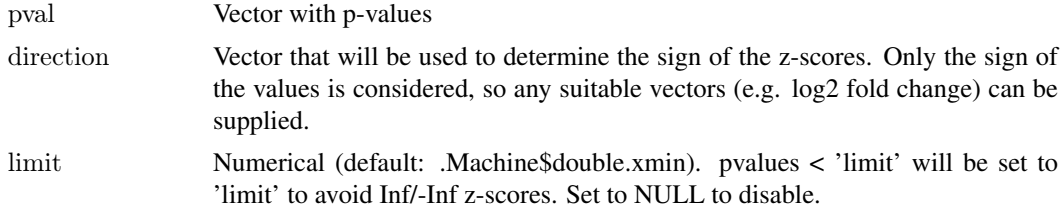

# Value

A vector of z-scores

# Author(s)

Thomas Sandmann

# See Also

[qnorm](#page-0-0)

# <span id="page-42-0"></span>Index

∗Topic classes CMAPCollection-class, [7](#page-6-0) CMAPResults-class, [9](#page-8-0) SignedGeneSet-class, [37](#page-36-0) ∗Topic datasets gCMAPData, [20](#page-19-0) ∗Topic methods camera\_score-methods, [4](#page-3-0) featureScores-methods, [16](#page-15-0) fisher score-methods, [18](#page-17-0) geneIndex-methods, [20](#page-19-0) GeneSet, [23](#page-22-0) gsealm\_jg\_score-methods, [23](#page-22-0) gsealm\_score-methods, [25](#page-24-0) induceCMAPCollection-methods, [27](#page-26-0) mroast score-methods, [31](#page-30-0) romer\_score-methods, [35](#page-34-0) SignedGeneSet, [37](#page-36-0) wilcox score-methods, [40](#page-39-0)

∗Topic package gCMAP-package, [3](#page-2-0) .DESeq\_nbinom *(*DESeq\_nbinom*)*, [14](#page-13-0)

AnnotatedDataFrame, *[9,](#page-8-0) [10](#page-9-0)*, *[12](#page-11-0)*

# BigMatrix, *[15](#page-14-0)*, *[30](#page-29-0)*

camera, *[4](#page-3-0)* camera\_score *(*camera\_score-methods*)*, [4](#page-3-0) camera\_score,eSet,CMAPCollection-method *(*camera\_score-methods*)*, [4](#page-3-0) camera\_score,eSet,GeneSet-method *(*camera\_score-methods*)*, [4](#page-3-0) camera\_score,eSet,GeneSetCollection-method *(*camera\_score-methods*)*, [4](#page-3-0) camera\_score,matrix,CMAPCollection-method *(*camera\_score-methods*)*, [4](#page-3-0) camera\_score,matrix,GeneSet-method *(*camera\_score-methods*)*, [4](#page-3-0) camera\_score,matrix,GeneSetCollection-method *(*camera\_score-methods*)*, [4](#page-3-0) camera\_score-methods, [4](#page-3-0) center\_eSet, [6](#page-5-0)

CMAPCollection, *[5](#page-4-0)*, *[9](#page-8-0)*, *[13](#page-12-0)*, *[17–](#page-16-0)[20](#page-19-0)*, *[24](#page-23-0)*, *[26–](#page-25-0)[28](#page-27-0)*, *[31,](#page-30-0) [32](#page-31-0)*, *[36](#page-35-0)*, *[41](#page-40-0)* CMAPCollection *(*CMAPCollection-class*)*, [7](#page-6-0) CMAPCollection,environment-method *(*CMAPCollection-class*)*, [7](#page-6-0) CMAPCollection,Matrix-method *(*CMAPCollection-class*)*, [7](#page-6-0) CMAPCollection,matrix-method *(*CMAPCollection-class*)*, [7](#page-6-0) CMAPCollection,missing-method *(*CMAPCollection-class*)*, [7](#page-6-0) CMAPCollection-class, [7](#page-6-0) CMAPResults, *[5](#page-4-0)*, *[32](#page-31-0)*, *[36](#page-35-0)* CMAPResults *(*CMAPResults-class*)*, [9](#page-8-0) CMAPResults-class, [9](#page-8-0) cmapTable *(*CMAPResults-class*)*, [9](#page-8-0) cmapTable,CMAPResults-method *(*CMAPResults-class*)*, [9](#page-8-0) connectivity\_score, [12](#page-11-0) connectivity\_score,ANY,GeneSet-method *(*connectivity\_score*)*, [12](#page-11-0) connectivity\_score,eSet,CMAPCollection-method *(*connectivity\_score*)*, [12](#page-11-0) connectivity\_score,eSet,GeneSetCollection-method *(*connectivity\_score*)*, [12](#page-11-0) connectivity\_score,eSet,SignedGeneSet-method *(*connectivity\_score*)*, [12](#page-11-0) connectivity\_score,matrix,CMAPCollection-method *(*connectivity\_score*)*, [12](#page-11-0) connectivity\_score,matrix,GeneSetCollection-method *(*connectivity\_score*)*, [12](#page-11-0) connectivity\_score,matrix,SignedGeneSet-method *(*connectivity\_score*)*, [12](#page-11-0) CountDataSet, *[14](#page-13-0)*, *[21](#page-20-0)*, *[34](#page-33-0)*

DESeq nbinom, [14](#page-13-0) docs *(*CMAPResults-class*)*, [9](#page-8-0) docs,CMAPResults-method *(*CMAPResults-class*)*, [9](#page-8-0) docs<- *(*CMAPResults-class*)*, [9](#page-8-0) docs<-,CMAPResults-method *(*CMAPResults-class*)*, [9](#page-8-0) downIds *(*SignedGeneSet-class*)*, [37](#page-36-0)

downIds,SignedGeneSet-method *(*SignedGeneSet-class*)*, [37](#page-36-0) eBayes, *[34](#page-33-0)* effect *(*CMAPResults-class*)*, [9](#page-8-0) effect,CMAPResults-method *(*CMAPResults-class*)*, [9](#page-8-0) effect<- *(*CMAPResults-class*)*, [9](#page-8-0) effect<-,CMAPResults-method *(*CMAPResults-class*)*, [9](#page-8-0) errors *(*CMAPResults-class*)*, [9](#page-8-0) errors,CMAPResults-method *(*CMAPResults-class*)*, [9](#page-8-0) errors<- *(*CMAPResults-class*)*, [9](#page-8-0) errors<-,CMAPResults-method *(*CMAPResults-class*)*, [9](#page-8-0) eSet, *[5](#page-4-0)*, *[7,](#page-6-0) [8](#page-7-0)*, *[13](#page-12-0)*, *[15](#page-14-0)*, *[17](#page-16-0)*, *[24](#page-23-0)*, *[27](#page-26-0)*, *[30](#page-29-0)*, *[32](#page-31-0)*, *[36](#page-35-0)*, *[41](#page-40-0)* eSetOnDisk, [15](#page-14-0) estimateDispersions, *[15](#page-14-0)* ExpressionSet, *[21,](#page-20-0) [22](#page-21-0)*, *[26](#page-25-0)*, *[33](#page-32-0)* featureScores *(*featureScores-methods*)*, [16](#page-15-0) featureScores,BigMatrix,CMAPCollection-method *(*featureScores-methods*)*, [16](#page-15-0) featureScores,CMAPCollection,BigMatrix-method *(*featureScores-methods*)*, [16](#page-15-0) featureScores,CMAPCollection,eSet-method *(*featureScores-methods*)*, [16](#page-15-0) featureScores,CMAPCollection,matrix-method *(*featureScores-methods*)*, [16](#page-15-0) featureScores,CMAPCollection,numeric-method *(*featureScores-methods*)*, [16](#page-15-0) featureScores,eSet,CMAPCollection-method *(*featureScores-methods*)*, [16](#page-15-0) featureScores,matrix,CMAPCollection-method *(*featureScores-methods*)*, [16](#page-15-0) featureScores,numeric,CMAPCollection-method *(*featureScores-methods*)*, [16](#page-15-0) featureScores-methods, [16](#page-15-0) fisher.test, *[19](#page-18-0)* fisher\_score *(*fisher\_score-methods*)*, [18](#page-17-0) *(*fisher\_score-methods*)*, [18](#page-17-0) *(*fisher\_score-methods*)*, [18](#page-17-0) *(*fisher\_score-methods*)*, [18](#page-17-0) fisher\_score,GeneSet,GeneSet,character-method *(*fisher\_score-methods*)*, [18](#page-17-0) *(*fisher\_score-methods*)*, [18](#page-17-0)

*(*fisher\_score-methods*)*, [18](#page-17-0)

fisher\_score,CMAPCollection,CMAPCollection,cha**gaeadm**mj**g**hsdore,CMAPCollection,eSet-method  ${\rm fisher\_score, CMAPCollection, GeneSetCollection, ch}$ gseachter- $\rm ijget$ booke, $CMAPCollection, matrix-method$ fisher score,GeneSet,CMAPCollection,character-method jg score,CMAPCollection,numeric-method fisher\_score,GeneSet,GeneSetCollection,character-rgsthand jg score,eSet,GeneSet-method  ${\rm fisher\_score}, \text{GeneSetCollection}, \text{CMAPCollection}, \text{chg}$ scaren-method  $\text{g}_\text{S}$ fisher\_score,GeneSetCollection,GeneSetCollection,character-m *(*fisher\_score-methods*)*, [18](#page-17-0) fisher\_score,SignedGeneSet,CMAPCollection,character-metho *(*fisher\_score-methods*)*, [18](#page-17-0) fisher score-methods, [18](#page-17-0) gCMAP *(*gCMAP-package*)*, [3](#page-2-0) gCMAP-package, [3](#page-2-0) gCMAPData, [20](#page-19-0) GeneColorSet, *[37,](#page-36-0) [38](#page-37-0)* GeneColorSet,NChannelSet-method *(*GeneSet*)*, [23](#page-22-0) geneIds,CMAPCollection-method *(*CMAPCollection-class*)*, [7](#page-6-0) geneIndex *(*geneIndex-methods*)*, [20](#page-19-0) geneIndex,CMAPCollection,character-method *(*geneIndex-methods*)*, [20](#page-19-0) geneIndex,GeneSet,character-method *(*geneIndex-methods*)*, [20](#page-19-0) geneIndex,GeneSetCollection,character-method *(*geneIndex-methods*)*, [20](#page-19-0) geneIndex-methods, [20](#page-19-0) generate\_gCMAP\_NChannelSet, [21](#page-20-0) geneScores *(*CMAPResults-class*)*, [9](#page-8-0) geneScores,CMAPResults-method *(*CMAPResults-class*)*, [9](#page-8-0) GeneSet, *[5](#page-4-0)*, *[18–](#page-17-0)[20](#page-19-0)*, [23,](#page-22-0) *[24](#page-23-0)*, *[26](#page-25-0)*, *[32](#page-31-0)*, *[36,](#page-35-0) [37](#page-36-0)*, *[41](#page-40-0)* GeneSet,NChannelSet-method *(*GeneSet*)*,  $23$ GeneSetCollection, *[5](#page-4-0)*, *[8](#page-7-0)*, *[13](#page-12-0)*, *[18](#page-17-0)[–20](#page-19-0)*, *[24](#page-23-0)*, *[26](#page-25-0)*, *[32](#page-31-0)*, *[36](#page-35-0)*, *[41](#page-40-0)* geneSign *(*SignedGeneSet-class*)*, [37](#page-36-0) geneSign,SignedGeneSet-method *(*SignedGeneSet-class*)*, [37](#page-36-0) geneSign<- *(*SignedGeneSet-class*)*, [37](#page-36-0) geneSign<-,SignedGeneSet,character-method *(*SignedGeneSet-class*)*, [37](#page-36-0) geneSign<-,SignedGeneSet,factor-method *(*SignedGeneSet-class*)*, [37](#page-36-0) gsealm\_jg\_score *(*gsealm\_jg\_score-methods*)*, [23](#page-22-0) *(*gsealm\_jg\_score-methods*)*, [23](#page-22-0) *(*gsealm\_jg\_score-methods*)*, [23](#page-22-0) *(*gsealm\_jg\_score-methods*)*, [23](#page-22-0) gsealm\_jg\_score,eSet,CMAPCollection-method *(*gsealm\_jg\_score-methods*)*, [23](#page-22-0) *(*gsealm\_jg\_score-methods*)*, [23](#page-22-0) *(*gsealm\_jg\_score-methods*)*, [23](#page-22-0)

gsealm\_jg\_score,GeneSet,eSet-method *(*gsealm\_jg\_score-methods*)*, [23](#page-22-0) gsealm\_jg\_score,GeneSet,matrix-method *(*gsealm\_jg\_score-methods*)*, [23](#page-22-0) gsealm\_jg\_score,GeneSet,numeric-method *(*gsealm\_jg\_score-methods*)*, [23](#page-22-0) gsealm\_jg\_score,GeneSetCollection,eSet-method *(*gsealm\_jg\_score-methods*)*, [23](#page-22-0) gsealm\_jg\_score,GeneSetCollection,matrix-method *(*gsealm\_jg\_score-methods*)*, [23](#page-22-0) gsealm\_jg\_score,GeneSetCollection,numeric-method *(*gsealm\_jg\_score-methods*)*, [23](#page-22-0) gsealm\_jg\_score,matrix,CMAPCollection-method induceCMAPCollection-methods, [27](#page-26-0) *(*gsealm\_jg\_score-methods*)*, [23](#page-22-0) gsealm\_jg\_score,matrix,GeneSet-method *(*gsealm\_jg\_score-methods*)*, [23](#page-22-0) gsealm\_jg\_score,matrix,GeneSetCollection-method *(*gsealm\_jg\_score-methods*)*, [23](#page-22-0) gsealm\_jg\_score,numeric,CMAPCollection-method *(*gsealm\_jg\_score-methods*)*, [23](#page-22-0) gsealm\_jg\_score,numeric,GeneSet-method *(*gsealm\_jg\_score-methods*)*, [23](#page-22-0) gsealm\_jg\_score,numeric,GeneSetCollection-method labels *(*CMAPResults-class*)*, [9](#page-8-0) *(*gsealm\_jg\_score-methods*)*, [23](#page-22-0) gsealm\_jg\_score-methods, [23](#page-22-0) gsealm\_score *(*gsealm\_score-methods*)*, [25](#page-24-0) gsealm\_score,eSet,CMAPCollection-method *(*gsealm\_score-methods*)*, [25](#page-24-0) gsealm\_score,eSet,GeneSet-method *(*gsealm\_score-methods*)*, [25](#page-24-0) gsealm\_score,eSet,GeneSetCollection-method *(*gsealm\_score-methods*)*, [25](#page-24-0) gsealm\_score,ExpressionSet,CMAPCollection-method<sup>p</sup>Mentifiers,SignedGeneSet,GeneIdentifierType,GeneIdentifier *(*gsealm\_score-methods*)*, [25](#page-24-0) gsealm\_score,ExpressionSet,GeneSet-method *(*gsealm\_score-methods*)*, [25](#page-24-0) gsealm\_score,ExpressionSet,GeneSetCollection-method<br>
mapIdentifiers,SignedGeneSet,missing,ANY-method *(*gsealm\_score-methods*)*, [25](#page-24-0) gsealm\_score,matrix,CMAPCollection-method *(*gsealm\_score-methods*)*, [25](#page-24-0) gsealm\_score,matrix,GeneSet-method *(*gsealm\_score-methods*)*, [25](#page-24-0) gsealm\_score,matrix,GeneSetCollection-method *(*gsealm\_score-methods*)*, [25](#page-24-0) gsealm\_score-methods, [25](#page-24-0) gsealmPerm, *[26](#page-25-0)* incidence,CMAPCollection-method *(*CMAPCollection-class*)*, [7](#page-6-0) incidence,GeneSetCollection-method *(*SignedGeneSet-class*)*, [37](#page-36-0) incidence,list-method *(*CMAPCollection-class*)*, [7](#page-6-0) incidence,SignedGeneSet-method *(*SignedGeneSet-class*)*, [37](#page-36-0) induceCMAPCollection, *[8](#page-7-0)* induceCMAPCollection *(*induceCMAPCollection-methods*)*, [27](#page-26-0) induceCMAPCollection,eSet-method *(*induceCMAPCollection-methods*)*, [27](#page-26-0) induceCMAPCollection,matrix-method *(*induceCMAPCollection-methods*)*,  $27$ initialize,CMAPCollection-method *(*CMAPCollection-class*)*, [7](#page-6-0) initialize,CMAPResults-method *(*CMAPResults-class*)*, [9](#page-8-0) initialize,SignedGeneSet-method *(*SignedGeneSet-class*)*, [37](#page-36-0) ks *(*connectivity\_score*)*, [12](#page-11-0) labels,CMAPResults-method *(*CMAPResults-class*)*, [9](#page-8-0) labels<- *(*CMAPResults-class*)*, [9](#page-8-0) labels<-,CMAPResults-method *(*CMAPResults-class*)*, [9](#page-8-0) lmFit, *[34](#page-33-0)* lmPerGene, *[26](#page-25-0) (*SignedGeneSet-class*)*, [37](#page-36-0) mapIdentifiers,SignedGeneSet,GeneIdentifierType,missing-method *(*SignedGeneSet-class*)*, [37](#page-36-0) *(*SignedGeneSet-class*)*, [37](#page-36-0) mapNmerge, [28](#page-27-0) members *(*CMAPCollection-class*)*, [7](#page-6-0) members,CMAPCollection-method *(*CMAPCollection-class*)*, [7](#page-6-0) memorize, *[15](#page-14-0)*, [29,](#page-28-0) *[30](#page-29-0)* mergeCollections *(*CMAPCollection-class*)*, [7](#page-6-0) mergeCollections,CMAPCollection,CMAPCollection-method *(*CMAPCollection-class*)*, [7](#page-6-0) minSetSize *(*minSetSize-methods*)*, [30](#page-29-0) minSetSize,CMAPCollection-method *(*minSetSize-methods*)*, [30](#page-29-0) minSetSize-methods, [30](#page-29-0) mroast, *[31](#page-30-0)* mroast\_score *(*mroast\_score-methods*)*, [31](#page-30-0)

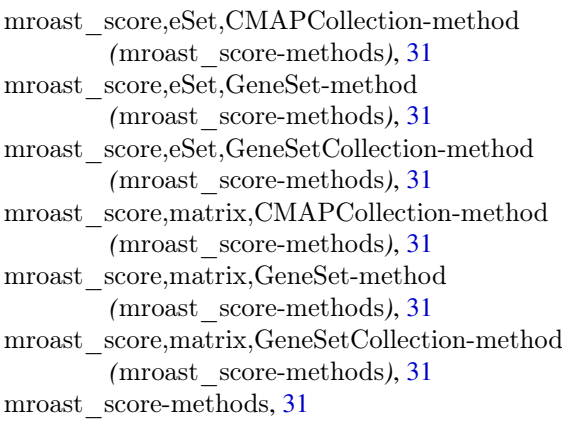

nbinomTest, *[15](#page-14-0)* NChannelSet, *[20](#page-19-0)*, *[22,](#page-21-0) [23](#page-22-0)* new, *[37](#page-36-0)* nFound *(*CMAPResults-class*)*, [9](#page-8-0) nFound,CMAPResults-method *(*CMAPResults-class*)*, [9](#page-8-0) nFound<- *(*CMAPResults-class*)*, [9](#page-8-0) nFound<-,CMAPResults-method *(*CMAPResults-class*)*, [9](#page-8-0) nSet *(*CMAPResults-class*)*, [9](#page-8-0) nSet,CMAPResults-method *(*CMAPResults-class*)*, [9](#page-8-0) nSet<- *(*CMAPResults-class*)*, [9](#page-8-0) nSet<-,CMAPResults-method *(*CMAPResults-class*)*, [9](#page-8-0) padj *(*CMAPResults-class*)*, [9](#page-8-0) padj,CMAPResults-method *(*CMAPResults-class*)*, [9](#page-8-0) padj<- *(*CMAPResults-class*)*, [9](#page-8-0) padj<-,CMAPResults-method *(*CMAPResults-class*)*, [9](#page-8-0) pairwise\_compare, *[22](#page-21-0)*, [33](#page-32-0) pairwise\_compare\_limma *(*pairwise\_compare*)*, [33](#page-32-0) pairwise\_DESeq, [34](#page-33-0) plot,CMAPResults,ANY-method *(*CMAPResults-class*)*, [9](#page-8-0) pnorm, *[34,](#page-33-0) [35](#page-34-0)* pval *(*CMAPResults-class*)*, [9](#page-8-0) pval,CMAPResults-method *(*CMAPResults-class*)*, [9](#page-8-0) pval<- *(*CMAPResults-class*)*, [9](#page-8-0) pval<-,CMAPResults-method

*(*CMAPResults-class*)*, [9](#page-8-0)

qnorm, *[42](#page-41-0)*

rankSumTestWithCorrelation, *[39](#page-38-0)*

#### romer, *[35](#page-34-0)*

romer\_score *(*romer\_score-methods*)*, [35](#page-34-0) romer\_score,eSet,CMAPCollection-method *(*romer\_score-methods*)*, [35](#page-34-0) romer\_score,eSet,GeneSet-method *(*romer\_score-methods*)*, [35](#page-34-0) romer\_score,eSet,GeneSetCollection-method *(*romer\_score-methods*)*, [35](#page-34-0) romer\_score,matrix,CMAPCollection-method *(*romer\_score-methods*)*, [35](#page-34-0) romer\_score,matrix,GeneSet-method *(*romer\_score-methods*)*, [35](#page-34-0) romer\_score,matrix,GeneSetCollection-method *(*romer\_score-methods*)*, [35](#page-34-0) romer score-methods, [35](#page-34-0)

S *(*connectivity\_score*)*, [12](#page-11-0) s *(*connectivity\_score*)*, [12](#page-11-0) selectChannels, *[30](#page-29-0)* set *(*CMAPResults-class*)*, [9](#page-8-0) set,CMAPResults-method *(*CMAPResults-class*)*, [9](#page-8-0) set<- *(*CMAPResults-class*)*, [9](#page-8-0) set<-,CMAPResults-method *(*CMAPResults-class*)*, [9](#page-8-0) show,CMAPResults-method *(*CMAPResults-class*)*, [9](#page-8-0) show,SignedGeneSet-method *(*SignedGeneSet-class*)*, [37](#page-36-0) signed *(*CMAPCollection-class*)*, [7](#page-6-0) signed,CMAPCollection-method *(*CMAPCollection-class*)*, [7](#page-6-0) signed<- *(*CMAPCollection-class*)*, [7](#page-6-0) signed<-,CMAPCollection-method *(*CMAPCollection-class*)*, [7](#page-6-0) SignedGeneSet, *[8](#page-7-0)*, *[13](#page-12-0)*, [37](#page-36-0) SignedGeneSet,ANY-method *(*SignedGeneSet*)*, [37](#page-36-0) SignedGeneSet,missing-method *(*SignedGeneSet*)*, [37](#page-36-0) SignedGeneSet-class, [37](#page-36-0) signedRankSumTest, [38](#page-37-0) sweep, *[6](#page-5-0)*

trend *(*CMAPResults-class*)*, [9](#page-8-0) trend,CMAPResults-method *(*CMAPResults-class*)*, [9](#page-8-0) trend<- *(*CMAPResults-class*)*, [9](#page-8-0) trend<-,CMAPResults-method *(*CMAPResults-class*)*, [9](#page-8-0)

upIds *(*SignedGeneSet-class*)*, [37](#page-36-0)

upIds,SignedGeneSet-method *(*SignedGeneSet-class *)* , [37](#page-36-0) Versioned , *[8](#page-7-0)* VersionedBiobase , *[8](#page-7-0)* wilcox\_score *(*wilcox\_score-methods *)* , [40](#page-39-0) wilcox\_score,CMAPCollection,eSet-method *(*wilcox\_score-methods*)*, [40](#page-39-0) wilcox\_score,CMAPCollection,matrix-method *(*wilcox\_score-methods*)*, [40](#page-39-0) wilcox\_score,CMAPCollection,numeric-method *(*wilcox\_score-methods*)*, [40](#page-39-0) wilcox\_score,eSet,CMAPCollection-method *(*wilcox\_score-methods*)*, [40](#page-39-0) wilcox\_score,eSet,GeneSet-method *(*wilcox\_score-methods*)*, [40](#page-39-0) wilcox\_score,eSet,GeneSetCollection-method *(*wilcox\_score-methods*)*, [40](#page-39-0) wilcox\_score,GeneSet,eSet-method *(*wilcox\_score-methods*)*, [40](#page-39-0) wilcox\_score,GeneSet,matrix-method *(*wilcox\_score-methods*)*, [40](#page-39-0) wilcox\_score,GeneSet,numeric-method *(*wilcox\_score-methods*)*, [40](#page-39-0) wilcox\_score,GeneSetCollection,eSet-method *(*wilcox\_score-methods*)*, [40](#page-39-0) wilcox\_score,GeneSetCollection,matrix-method *(*wilcox\_score-methods*)*, [40](#page-39-0) wilcox\_score,GeneSetCollection,numeric-method *(*wilcox\_score-methods*)*, [40](#page-39-0) wilcox\_score,matrix,CMAPCollection-method *(*wilcox\_score-methods*)*, [40](#page-39-0) wilcox\_score,matrix,GeneSet-method *(*wilcox\_score-methods*)*, [40](#page-39-0) wilcox\_score,matrix,GeneSetCollection-method *(*wilcox\_score-methods*)*, [40](#page-39-0) wilcox\_score,numeric,CMAPCollection-method *(*wilcox\_score-methods*)*, [40](#page-39-0) wilcox\_score,numeric,GeneSet-method *(*wilcox\_score-methods*)*, [40](#page-39-0) wilcox score,numeric,GeneSetCollection-method *(*wilcox\_score-methods*)*, [40](#page-39-0) wilcox\_score-methods , [40](#page-39-0) wilcoxGST , *[40](#page-39-0)* zScores , [42](#page-41-0)

zscores *(*CMAPResults-class *)* , [9](#page-8-0) zscores,CMAPResults-method *(*CMAPResults-class*)* , [9](#page-8-0)